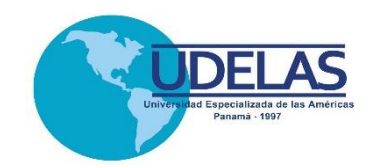

### **UNIVERSIDAD ESPECIALIZADA DE LAS AMÉRICAS**

**Decanato de Postgrado**

### **Trabajo de Grado para obtener el grado de Maestría en Protección Radiológica**

**TESIS** 

Programa de Vigilancia Radiológicas Individual

Presentado por: Felipe Rivera Gonzalez 2-729-117 Adolfo Vargas 8-806-2078

> Asesor: Benjamín Jaén

Panamá, 2020

#### **RESUMEN**

Parte esencial de los programas de protección radiológicas, en una instalación, son los sistemas de vigilancia radiológica individual de los trabajadores. Que involucran principalmente la utilización de dosímetros personales para la medición y registro de la exposición ocupacional. En este trabajo se ha recopilado información dentro del marco legal y conceptual, en contexto de la dosimetría personal, para identificar fortalezas y debilidades. Dentro de las fortalezas que se encontraron, es que los prestadores de servicios dosimétricos tienen sus procedimientos en cuanto al registro prácticamente automatizado, con los parámetros adecuados; y una debilidad muy notoria, es la no unificación de los registros de dosis, cuando el individuo cuenta con más de un tipo de servicio dosimétrico. Esto se identifica con la consulta a dos hospitales, y también se presenta la dificultad de la revisión de los historiales dosimétricos debido al formato en físico de los registros que utilizan. Como una complementación de los sistemas de vigilancia radiológica, se sugiere la digitalización de los datos y la utilización de un programa computacional que permita realizar las revisiones del historial dosimétrico, y que adicionalmente refuerce la conservación de estos.

**Palabras claves: 1. dosimetría personal, 2. registros dosimétricos, 3. vigilancia individual, 4. servicio de dosimetría, 5. historial dosimétrico.** 

#### **ABSTRACT**

An essential part of the radiation protection programs, in any installation, are the individual radiological surveillance systems of the workers. Which mainly involve the use of personal dosimeters for the measurement and recording of occupational exposure. In this thesis, information has been collected within the legal and conceptual framework, in the context of personal dosimetry, to identify strengths and weaknesses. Among the strengths that were found, is that dosimetric service providers have their procedures regarding automatic registration, with the parameters affected; and a very noticeable weakness is the non-unification of dose records, when the individual has more than one dosimetric service. This is identified with the consultation of two hospitals, and the difficulty of reviewing dosimetric records due to the physical format of the records they use, is also presented. As a complement to the radiological surveillance systems, consult the digitalization of the data and the use of a computer program that allows revising the dosimetric record, and that additionally reinforces their keeping.

**Keywords: 1. personal dosimetry, 2. Dosimetric records, 3. Individual surveillance, 4. Dosimetric service, 5. Dosimetric history.**

#### **CONTENIDO GENERAL**

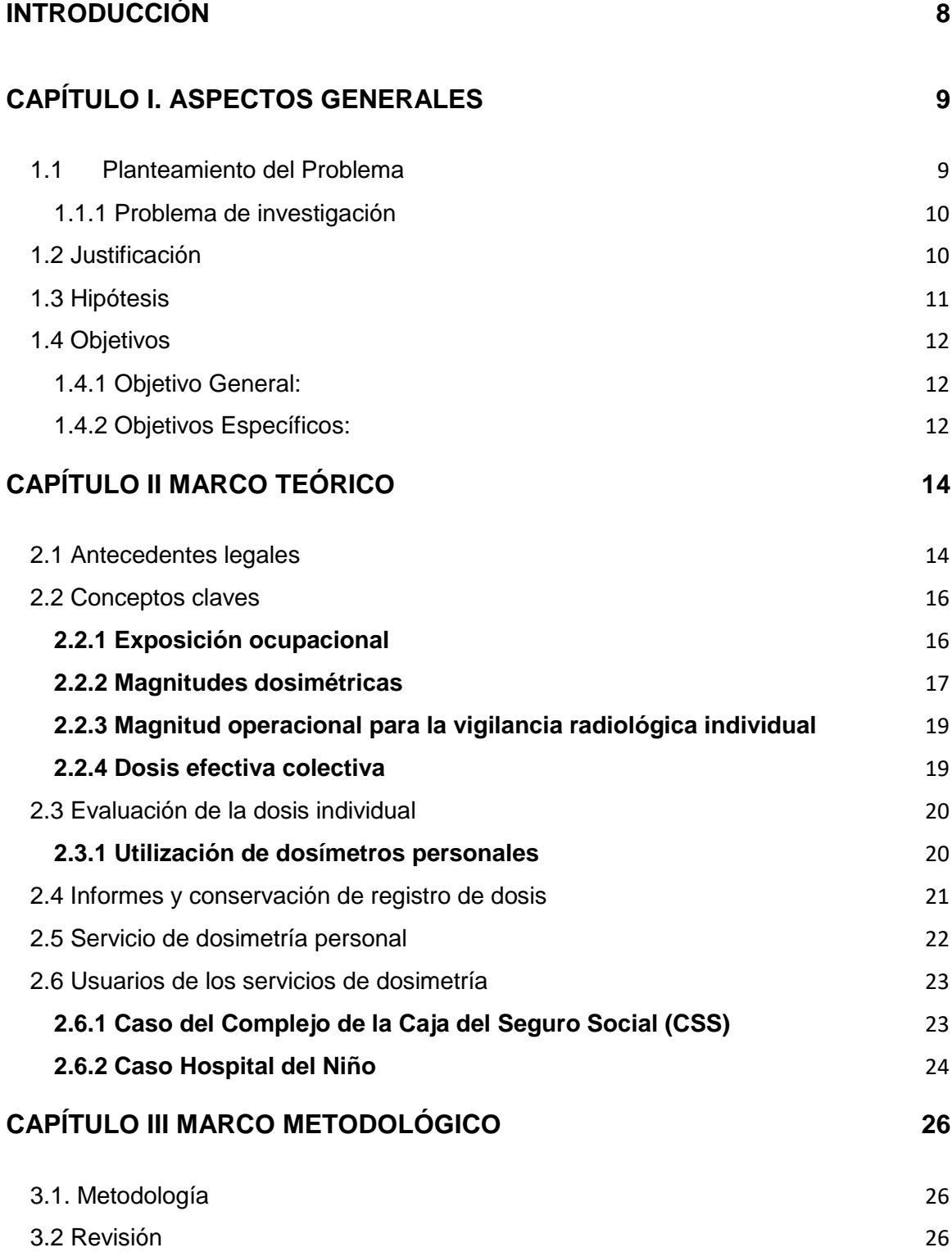

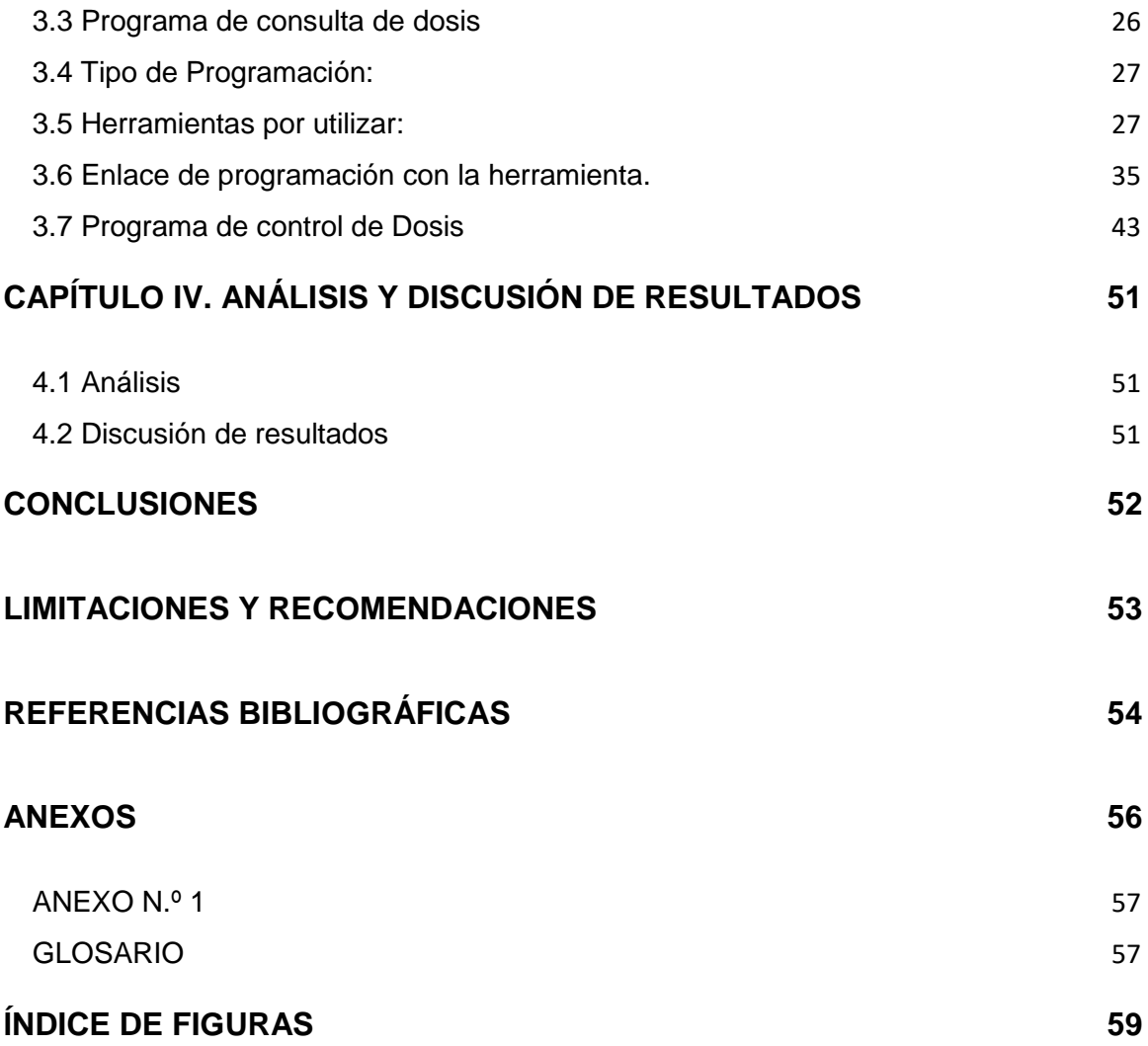

#### **INTRODUCCIÓN**

<span id="page-5-0"></span>Panamá es un país de casi 4 millones de habitantes y actualmente está experimentando un crecimiento significativo en el uso de fuentes de radiación ionizante para aplicaciones médicas, industriales, académicas y de investigación. Los beneficios de la radiación ionizante se asocian a los riesgos potenciales que deben abordarse para evitar la aparición de efectos inducidos por la radiación. Para este propósito, es importante un *programa de protección radiológica* (PPR) bien definido y específico del usuario. Un componente importante del PPR es el plan de monitoreo de la dosis de radiación externa recibida por cada individuo expuesto a radiación ionizante.

Durante el proceso de licenciamiento en Panamá, los usuarios deben presentar un programa de monitoreo de dosis de radiación ocupacional. Cada usuario de radiación es responsable de controlar la dosis de radiación externa de los trabajadores o del personal ocupacionalmente expuesto (POE). Teniendo en cuenta que en Panamá el POE supera los dos mil (Resolución Ministerial No.0408, 2012), es necesario contar con un servicio de dosimetría adecuado.

La reglamentación en Panamá para la prestación de servicio de dosimetría personal, está descrita en la Resolución Ministerial No.0408 del 4 de mayo de 2012, y establece los requisitos y condiciones mínimas que se deben cumplir y observar, para que la Autoridad Reguladora (AR) autorice este servicio.

Actualmente, hay servicios de dosimetría con licencia. Que utilizan dosímetros termoluminiscentes (TLD por sus siglas en inglés) u ópticamente estimulado (OSL por sus siglas en inglés) para medir dosis de radiación. Estos servicios son de alta calidad y los laboratorios tienen una buena reputación. Significa que los informes de dosimetría son confiables (Rodriguez, 2018).

Los servicios de dosimetría personal, antes descritos, tienen la característica de ser representantes de una empresa extranjera que se dedica a la dosimetría personal; es decir, que en Panamá no se cuenta con laboratorios nacionales primarios o secundarios que puedan dar el servicio de dosimetría personal, por lo que los dosímetros son leídos fuera del territorio. Sin embargo, exiten acuerdos internacionales, como el Acuerdo de Reconocimiento Mutuo (MRA) de los Patrones de Medida Nacional de calibracioón y certificados de medida (París, Francia, 14 de octubre de 1999) que asigna institutos o laboratorios para las magnitudes empleadas en dosimetría y actividad radiactiva (Tovar, 2008).

Este trabajo describe la interacción de lo servicios de dosimetría personal y las intalaciones radiológica. Con la intención de determinar fortalezas y debilidades según las recomendaciones del Organismo Internacional de Energía Atómica. Además que sugiere una complementación de la vigilancia radiológica individual, con la utilización de un programa que facilite la revisión de los historiales dosimétricos.

# **CAPÍTULO I**

#### <span id="page-8-0"></span>**CAPÍTULO I. ASPECTOS GENERALES**

#### <span id="page-8-1"></span>**1.1 Planteamiento del Problema**

Actualmente, todas las instalaciones radiológicas deben tener un programa de monitoreo de la dosis del POE, tal como lo exige la ley (Decreto Ejecutivo No.770, 2010), esto incluye a los hospitales que utilizan fuentes de radiación ionizante. Esto implica el uso de dosímetros personales, donde se mide y registra la dosis de cada POE.

En los hospitales contratan este servicio, que se encarga de proveer los dosímetros y entregar los reportes de dosis tanto a la instalación como los requeridos por la AR.

En este proceso existen responsabilidades y funciones de todos los entes que participan, y dentro de las instalaciones es deber del encargado de protección radiológica (EPR) gestionar que se registren las dosis del POE.

Como buenas prácticas de una instalación, es importante tener una cultura de seguridad inmersa en los programas de protección radiológica, en el marco de la dosimetría personal, existen las recomendaciones por el Organismo Internacional de Energía Atómica (OIEA) en la publicación más reciente No. GSG-7 (IAEA, 2018).

Para hospitales de grandes dimensiones que cuenten con un alto volumen de POE, el manejo de los registro y la accecibilidad de la información de los mismo para su evaluación o consulta puede involucrar una actividad compleja dependiendo de la forma como estos datos se almacenen.

#### <span id="page-9-0"></span>**1.1.1 Problema de investigación**

El formato de los reportes dosímetros se da en físico para cada instalación, y normalmente son archivados por el EPR, siendo este proceso importante para cumplir con las normativas antes planteadas.

En el caso de auditorías internas o por distintos motivos que se quiera determinar las dosis de uno o varios POE, si el registro se encuentra de forma física teniendo un gran número de reportes que revisar, esta tarea se dificulta, de tal manera que para encontrar un dato de dosis, el EPR dejaría de hacer otras funciones relevantes en la instalación.

Se plantea los siguiente: ¿Cuáles son las deficiencias de los servicios de dosimetría en el país?, ¿Qué inconvenientes existen con el acceso a los registros de exposición, de las partes interesadas?, ¿Cómo se podrían mejorar los sistemas de vigilancia radiológica individual de las instalaciones radiológicas?

#### <span id="page-9-1"></span>**1.2 Justificación**

Los registros del POE son parte del proceso de vigilancia radiológica individual (Resolución Ministerial No.27, 1995); por ende, es importante comprender la manera en la que se da esta vigilancia radiológica dentro de instalaciones radiológicas.

En los artículos 111, 112 y 113 de la normativa nacional (Resolución Ministerial No.27, 1995), se centra principalmente en la gestión de la información de la exposición del trabajador. Lo que se interpreta, en que en las instalaciones radiológicas se facilite el acceso a la información de la exposición a los tabajadores (POE), al encargado del programa de vigilancia médica y al empleador, además de los registros solicitados por la AR. Por lo que la accecibilidad de la información de la exposición de los trabajadores en una instalación radiológica es relevante, y debe poder hacerse de forma eficiente.

El aporte de este trabajo, se enfocaría en describir cómo se da la vigilancia radiológica individual dentro de algunas instalaciones, y cotejar con la normativa nacional, de forma que se puedan encontrar puntos mejorables, donde se pueda dar algunas recomendaciones observables o ya resueltas por el OIEA.

#### <span id="page-10-0"></span>**1.3 Hipótesis**

Debido a que los proovedores de la dosimetría personal en las instalaciones, cuentan con licencias para prestar el servicio por parte de la AR (Resolución Ministerial No.0408, 2012), se asume que la determinación de la exposición es confiable; sin embargo, como en cualquier sistema, puede ocurrir que tengan algunos fallos que amerite una revisión.

De la misma forma, la normativa exige que las instalaciones radiológicas tengan una vigilacia radiológica individual de sus trabajadores, y esto incluye el registro y almacenamiento de la exposición, por lo que se asume que la gestión de la información, comple con los requisitos que exige la AR.

Teniendo en cuenta que en el país, existen centros hospitalarios como la Caja del Seguro Social (CSS) y el Hospital del Niño, que cuentan con un gran número de trabajadores, los sistemas de vigilancia de la exposición radiológica individual pueden tener una logística más compleja, esto puede traer como concecuencia, dificultades a la hora de revisar el historial dosimétrico de un POE.

Se podrían mejorar los actuales sistema de resgistro de la exposición radiológica individual, digitalizando los datos de cada instalación, una vez que los proovedores del servicio de dosimetría den los reportes de dosis. Y a su vez utilizando una herramienta computacional, que funcione como buscador de la exposición individual que sea requerida. Esto podría facilitar las consultas del historial dosimétrico de un POE en el caso de ser requerido, y a su vez ayudaría en las evaluaciones dosimétricas de una instalación, ya que este buscador debe contar con la información requerida por la AR.

#### <span id="page-11-0"></span>**1.4 Objetivos**

#### <span id="page-11-1"></span>**1.4.1 Objetivo General:**

Describir la vigilancia radiológica individual de las intalaciones, asumiendo que cumplan con la normativa nacional.

#### <span id="page-11-2"></span>**1.4.2 Objetivos Específicos:**

- Identificar fortalezas y debilidades de los sistemas de vigilancia radiológica individual en los hospitales.
- Sugerir un sistema de consulta del historial dosimétrico de un POE, de forma que sea útil y sencilla su implementción en el campo de trabajo.

# **CAPÍTULO II**

#### <span id="page-13-0"></span>**CAPÍTULO II MARCO TEÓRICO**

#### <span id="page-13-1"></span>**2.1 Antecedentes legales**

Como antecedente se utilizará la legislación panameña que dicta los requisitos necesarios para brindar el servicio de dosimetría personal en Panamá. Principalmente las siguientes:

- 1. Decreto Ejecutivo No.770 de 16 de agosto de 2010. "Reglamento de Protección Radiológica" (Decreto Ejecutivo No.770, 2010).
- 2. Resolución Ministerial No.27 del 25 de octubre de 1995. "Normas Básicas de Protección Radiológica", Nº110 (Resolución Ministerial No.27, 1995).
- 3. Resolución Ministerial No.0408 del 4 de mayo de 2012. "Autorización para la Prestación del Servicio de Dosimetría Personal" (Resolución Ministerial No.0408, 2012).

En el decreto ejecutivo No. 770 del Ministerio de Salud del 2010 en gaceta oficial No. 26600-A decreta:

El artículo 14, establece que las instalaciones radiológicas son las que deben proporcionar los dosímetros personales al POE, y que los encargados legalmente (EPR) son los responsables de la utilización de estos.

En la Resolución No.27 del Ministerio de Salud del 1995, en gaceta oficial No. 22920 resuelve:

En el artículo 97, hace responsable al titular de la instalación, de que exista una organización para la evaluación de la exposición ocupacional del POE, en base a la vigilancia radiológica individual.

Los artículos que hacen referencia a los registros, relacionado a la vigilancia radiológica individual o a la exposición del POE, son: el 107, 108, 109, 110, 111 y 113.

Los artículos 107 y 108, establece que los titulares de las instalaciones radiológicas son los responsables de la actualización y posesión de los registros dosimétricos, respectivamente.

En lo que respecta al artículo 109, indica, que en el caso que un POE, debido a sus asignaciones, se exponga a una fuente no controlada por su titular asociado, el titular responsable de esa fuente debe suministrar los registros de exposición pertinente.

Los requisitos que deben tener los registros de exposición están establecidos en el artículo 110. Principalmente son tres puntos: 1. Información del trabajo que realiza el POE, 2. Información de la evaluación de dosis, cuando proceda, 3. Historial dosimétrico completo del POE en todos los lugares donde trabaje como POE.

El artículo 111, menciona las obligaciones de los titulares de las instalaciones radiológicas, con respecto al acceso, almacenamiento, suministro y confidencialidad de la información del registro de exposición. Los que tienen acceso son: los trabajadores (a su propia información de exposición), el encargado del programa de vigilancia médica, la AR, y el empleador correspondiente. El almacenamiento es responsabilidad del titular y de la AR, cuando proceda. El suministro de la información a otro titular se da en caso de que el POE cambie de empleo. Y la responsabilidad de la confidencialidad de la información es de los titulares.

El tiempo de conservación de los registros de exposición de cada trabajador, se establecen en el artículo 113. Que establece, que sea durante la vida laboral del

15

POE y posteriormente hasta que el trabajador alcance los 75 años, y durante 30 años, luego de haber terminado de ser POE.

La Resolución No. 0408 del Ministerio de Salud del 2012 en gaceta oficial No. 27038-B Establece los requisitos para la autorización de la prestación del servicio de dosimetría personal, por parte de la AR.

Las obligaciones del titular de la autorización se describen en el artículo 4. Y con respecto a los registros de exposición, se mencionan tres puntos relevantes.

El envío de los reportes dosimétricos anuales, en cada año, dentro del primer trimestre, de todos los usuarios a quiénes brindan el servicio de dosimetría personal.

En los casos en que las lecturas de los dosímetros sobrepasen los niveles de intervención, para las dosis efectiva o equivalente (10,0 mSv/mes), se hagan las notificaciones a e usuario y la AR.

Del mismo modo, notificar al usuario las lecturas de dosis efectivas superiores a los niveles de investigación (2 mSv/mes).

Suministrar a la AR y al usuario, el reporte de dosis acumulada de toda persona que deje el servicio de dosimetría personal que brinda la prestataria.

#### <span id="page-15-0"></span>**2.2 Conceptos claves**

#### <span id="page-15-1"></span>**2.2.1 Exposición ocupacional**

Las actividades que están relacionadas con el POE tienen como consecuencia la exposición a radiación ionizante, por ejemplo las aplicaciones médicas, utilización de fuentes o rayos x en la industria, la producción de energía nuclear, y las aplicaciones en la investigación., además de los trabajos involucrados con los materiales que naturalmente tienen alto niveles de radionúclidos. (IAEA, 2018).

La gran cantidad de prácticas médicas, con lleva la realización de diversos procedimientos que diariamente genera exposición a la radiación ionizante del POE, esto hace necesario un adecuado programa de protección radiológica aplicado a los trabajadores involucrados, para garantizar el uso seguro y aceptable de las radiaciones ionizantes en esta práctica (Hernández, I., & K., 2015).

#### <span id="page-16-0"></span>**2.2.2 Magnitudes dosimétricas**

Las magnitudes dosimétricas recomendadas con fines de protección radiológica, y en las cuales se expresan los límites de dosis en las Normas Básicas Internacionales de seguridad NBS (OIEA, 2016), son la dosis equivalente "Ht" en un órgano o tejido y la dosis efectiva "E". La dosis absorbida "D", el kerma "K", y la fluencia de partículas "φ", son las magnitudes físicas básicas (IAEA, 2018).

Las magnitudes operacionales para la vigilancia radiológica de área son el equivalente de dosis ambiental H\*(d) y el equivalente de dosis direccional Hφ(d,W ), y para la vigilancia radiológica individual es el equivalente de dosis individual Hp(d). La relación conceptual entre esas magnitudes se ilustra en la Figura 1(ICRP, 1997).

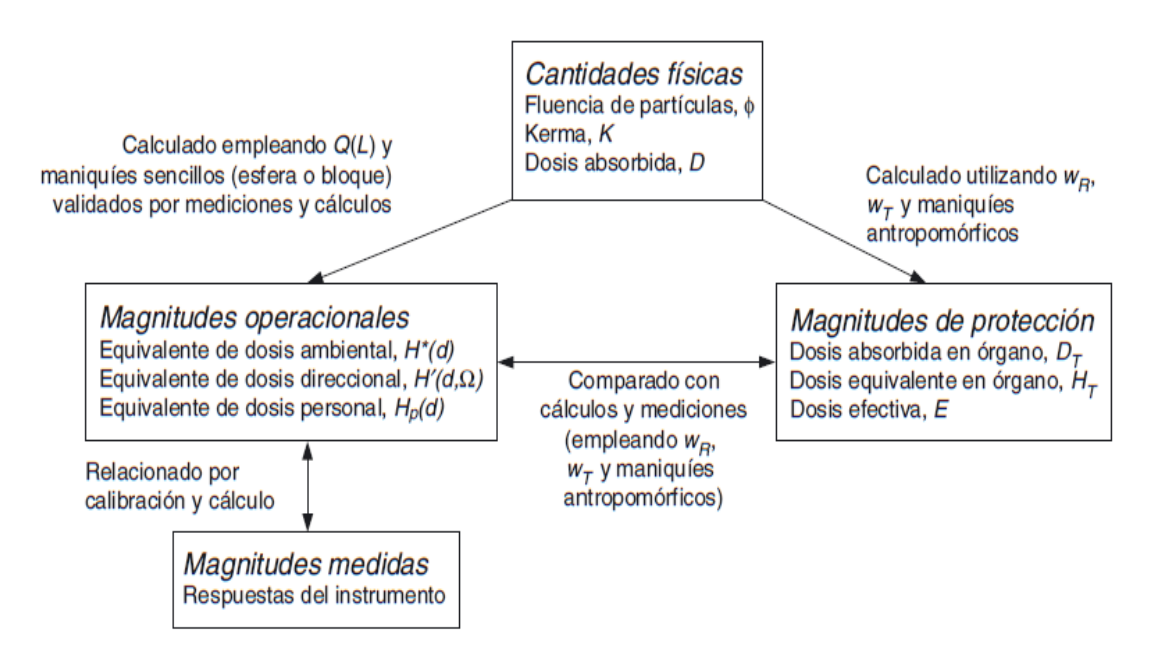

#### Figura 1 Relación de magnitudes con fin de protección radiológica (ICRP, 1997)

#### <span id="page-18-0"></span>**2.2.3 Magnitud operacional para la vigilancia radiológica individual**

Las NBS recomiendan la magnitud dosimétrica operacional de dosis equivalente individual Hp(d) [9-10] (IAEA, 2018), que corresponde al tejido blando, a una distancia "d", desde un punto especificado del cuerpo hacía abajo. Se puede hacer una medida aproximada de Hp(d), al utilizar un material sustituto del tejido, con un espesor adecuado, que funcione como cobertor de un detector, para luego ser colocado en el punto que se desea conocer la dosis. Toda lo que conste, con respecto a la dosis equivalente individual, debe indicar la profundidad "d" de referencia en las especificaciones. Para radiaciones débiles y fuertemente penetrantes, se recomienda 0,07 mm y 10 mm, respectivamente; aunque pueden ser adecuadas otras profundidades en casos particulares; por ejemplo, 3 mm para el cristalino del ojo. Para simplificar la notación, se supone que d está expresada en milímetros; y, por tanto, los equivalentes de dosis individuales para las dos profundidades recomendadas, las cuales fueron mencionadas con anterioridad, se expresan como Hp (0,07) y Hp (10) (IAEA, 2018).

#### <span id="page-18-1"></span>**2.2.4 Dosis efectiva colectiva**

Es la suma de todas las dosis efectivas individuales durante un intervalo de tiempo de interés (tiempo de operación), la unidad de la magnitud es (sievert persona o sievert hombre). En los procesos de optimización se comparan las medidas de protección radiológica y los escenarios operacionales en las evaluaciones de las dosis efectiva y colectiva (ICRP, 2007).

Hay que considerar que, según la ICRP, la dosis efectiva se utiliza como instrumento para la optimización, donde se comparan tecnologías radiológicas y procedimientos de protección. La dosis efectiva colectiva no está enfocada para estudios epidemiológicos, y es incorrecto emplearla en proyecciones del riesgo (ICRP, 2007).

#### <span id="page-19-0"></span>**2.3 Evaluación de la dosis individual**

Cuando se cuenta con la vigilancia sistemática individual de los trabajadores, la dosis, debido a la irradiación de fuentes externa, puede evaluarse fácilmente. Normalmente, cuando las personas trabajan en zonas donde se expongan a radiación ionizante, se requiere determinar la dosis individual de cada persona. Para optimizar la protección del POE, es preciso contar con un programa de vigilancia radiológica individual, que, de información de la dosis de cada POE, con el fin de verificar que no se superen los límites de dosis, o los niveles normales para las actividades asignadas (IAEA, 2018).

#### <span id="page-19-1"></span>**2.3.1 Utilización de dosímetros personales**

En las instalaciones que cuenten con una vigilancia radiológica individual, cada POE debe tener un dosímetro integrador. El servicio que utilicen para esta vigilancia debe estar autorizada por la AR. La AR tiene el deber de exigir que los dosímetros que se proporcionen puedan medir Hp (10) y Hp (0,07) con la precisión adecuada para las radiaciones ionizantes más relevantes (IAEA, 2018). La AR también debe verificar que el personal que ofrezca el servicio esté preparado y sea idóneo, y que cuente con los equipos y medios necesarios para todos los procesos. La AR debe ser la encargada de inspeccionar los servicios, que cumplan con la entrega de los informes dentro de los periodos de tiempo establecidos, y que cuenten con sistemas de garantía de calidad. A menudo, es suficiente con evaluar la Hp (10), para evaluar la exposición de un POE. Sin embargo, en los casos donde exista un significativo campo de radiación ionizante que sea de baja penetración (por ejemplo: partículas beta o fotones de baja energía), es decir, cuando exista un Hp (0,07) comparable con Hp (10); en estos campos, el dosímetro debe poder medir, la dosis equivalente a una profundidad de 0,07 mm (IAEA, 2018).

Para determinar la dosis equivalente en el cristalino del ojo Hp (3) con una exactitud adecuada, es factible evaluar las medidas de Hp (10) y Hp (0,07). En los

casos que Hp (10) y Hp (0,07) estén en los niveles apropiados de dosis, en la gran mayoría de casos, el valor de Hp (3) estará dentro del límite de dosis para el cristalino del ojo (150 mSv) (IAEA, 2018).

Generalmente, es aceptable la utilización de un dosímetro en la zona central del cuerpo. La colocación exacta del dosímetro, para los casos de radiación de alta penetración, se debe poner en el punto del tronco del cuerpo, donde se espera la mayor exposición (IAEA, 2018). Se coloca el dosímetro en el frente del torso, entre la cintura y el hombro, cuando la radiación incida de forma periférica o que rote de simétricamente. Los dosímetros utilizados para obtener la dosis en el cristalino deben colocarse en el área cercana a los ojos, en la frente, lentes plomados, entre otros. (IAEA, 2018).

Cuando se registran las dosis de cada POE, normalmente no se incluyen las ocasionadas por motivos que razonablemente se consideran fuera del alcance de responsabilidad del control del titular, por ejemplo, las actividades exentas o excluidas por la AR (ICRP, 1991). Sin embargo, las dosis ocasionadas por trabajos con sustancias que tengan una gran cantidad de radionucleidos naturales se incluyen en las responsabilidades del control del titular, por lo que deben estar en los registros de dosis ocupacional de una persona (ICRP, 1991).

#### <span id="page-20-0"></span>**2.4 Informes y conservación de registro de dosis**

Como el objetivo general de los programas de vigilancia radiológica operacional, la evaluación de las condiciones del lugar de trabajo y de las exposiciones individuales (IAEA, 2018). Es un aspecto esencial, que los registros de dosis tengan un proceso adecuado, desde la elaboración hasta la conservación de los registros del POE, de forma individual, bajo los criterios establecidos por la AR.

Los registros sirven como referencia para la toma de decisiones; evidenciar y ayudar a que se cumpla con las regulaciones; que en todo momento se puedan reconstruir o verificar los resultados; facilitando la correlación con otros registros

pertinentes, por ejemplo: los otros tipos de vigilancia, la interna y la de las zonas controladas (IAEA, 2018). Por lo que, se debe proteger contra las pérdidas y ser de fácil acceso o recuperación, por las partes interesadas. Esto se logra, normalmente, haciendo varios duplicados de los registros, y que se conserven en lugares diferentes, por cualquier suceso que ocurra, no se destruyan o eliminen por estar la información en el mismo lugar. A cada POE, se le debe tener un registro, que indique el lugar donde labora, fechas y tipo de radiación ionizante. Todos los requisitos nacionales o acuerdos internacionales que estén relacionados con la confidencialidad de los registros de cada uno de los POE, deben tomarse en cuenta (IAEA, 2018).

Las competencias, conservación y el origen de los registros, así como la capacidad de los sistemas para el mantenimiento, dependen de los requisitos nacionales (IAEA, 2018). En el caso de Panamá, algunos de los requisitos se encuentran en la sección 2.1 de este capítulo.

#### <span id="page-21-0"></span>**2.5 Servicio de dosimetría personal**

Los servicios que han adoptado una automatización de alto grado, suelen ser los servicios modernos de dosimetría personal, que cuentan con sistemas capaces de vincular la conservación de los registros de dosis, con la forma del etiquetado y la producción de los dosímetros, para luego la lectura de estos (IAEA, 2018). Por lo general, estos sistemas, asignan cada dosímetro con el nombre del usuario, en consecuencia, se evita la emisión de dosímetros por error, y esto hace que el grado de calidad del servicio sea de un alto nivel (IAEA, 2018).

En Panamá, hasta la fecha, existen dos tipos de servicios de dosimetría personal. Utilizando la tecnología OSL y TLD. La prestación del servicio debe regirse por lo establecido en la Resolución Ministerial No.0408 de 2012.

Ambos servicios realizan las lecturas de los dosímetros, en laboratorios certificados fuera del país.

22

#### <span id="page-22-0"></span>**2.6 Usuarios de los servicios de dosimetría**

En Panamá, los hospitales que utilicen aplicaciones con radiación ionizante deben contar con un "Programa de Vigilancia Radiológica Individual". Estos contratan a una empresa que provee este servicio (Resolución Ministerial No.0408, 2012).

#### <span id="page-22-1"></span>**2.6.1 Caso del Complejo de la Caja del Seguro Social (CSS)**

El Complejo Hospitalario Doctor Arnulfo Arias Madrid, de la CSS, cuenta con aproximadamente mil quinientos (1200) POE, y dentro de sus instalaciones se aplican distintas prácticas con la utilización de radiación ionizante. En una época, contaban con su propio sistema de vigilancia radiológica individual; no obstante, por algunos motivos, se procedió a contratar un servicio externo (Cisneros, 2019).

La persona con la función de EPR a la fecha de esta investigación es la Ing. Marietta Cisneros, que trabaja en el Departamento de Seguridad Radiológica de la CSS (DSRCSS). Algunas críticas constructivas que ella manifiesta, con los servicios dosimétricos utilizados en el complejo son:

- 1. Existe una demora en la entrega de los reportes dosimétricos del personal.
- 2. En el caso de que un trabajador, cuente con otro tipo de servicio de otra instalación donde también trabaje como POE, la información de la otra dosis no se le es suministrada.
- 3. La mayor dificultad con la que se encuentra es la revisión del historial dosimétrico anual, ya que, como parte de sus buenas prácticas, es importante verificar que las dosis anuales sean las correctas, sin embargo; al estar los reportes dosimétricos impresos, se hace lento y poco eficiente esta tarea.

#### <span id="page-23-0"></span>**2.6.2 Caso Hospital del Niño**

El Hospital del Niño José Renal Esquivel, de forma similar que la CSS, cuenta con aplicaciones radiológicas en sus instalaciones. En este hospital, trabajan alrededor de ciento diecisiete (117) POE (De León, 2019).

La Ingeniera Madeline De León es la EPR asignada de esta instalación y nos manifiesta, sobre la situación de la dosimetría personal, en donde concuerda con el punto 3 de la subsección anterior, ya que, para una consulta sobre el historial dosimétrico del personal, hay que sacar los archivos correspondientes e ir verificando la información de interés.

# CAPÍTULO III

#### <span id="page-25-0"></span>**CAPÍTULO III MARCO METODOLÓGICO**

#### <span id="page-25-1"></span>**3.1. Metodología**

Con la recopilación de información expresada en el marco teórico, se hace una revisión de la situación de la dosimetría personal en los distintos hospitales, adicionalmente se tomó especial atención en los sistemas de registros que cuentan los hospitales consultados y se planteó un complemento sencillo, en base a un programa computacional.

#### <span id="page-25-2"></span>**3.2 Revisión**

Con base en la normativa nacional y las recomendaciones internacionales, no se observan conflictos significativos que ameriten una contradicción de una con la otra. Sin embargo, existen algunas debilidades en los sistemas de registros, ya que no se cuenta con una unificación para los casos que una persona cuente con dos tipos distintos de servicio dosimétricos.

Tanto las recomendaciones internacionales, como la normativa nacional, hacen énfasis en la accesibilidad y conservación de los registros dosimétricos.

En otro aspecto dentro del registro, es notorio el trabajo que se necesita realizar para verificar las dosis anuales, utilizando la información de las dosis mensuales. Por lo que, dentro de las recomendaciones internacionales, que establece la importancia de la facilidad de recuperación los reportes de dosis hacen que las instalaciones que almacenen muchos datos tengan mayores dificultades en lograr estas facilidades.

#### <span id="page-25-3"></span>**3.3 Programa de consulta de dosis**

De lo anterior se sugiere utilizar un programa computacional, que, en primera instancia, necesite un almacenamiento digital de la dosis mensual. Esto lleva a reforzar la información de la vigilancia radiológica individual.

#### <span id="page-26-0"></span>**3.4 Tipo de Programación:**

La programación cuenta con lenguaje Basic, incorporado al archivo del programa Microsoft Excel. Se escogió Excel por ser un sistema amigable para todos los usuarios en general y cuenta con una capacidad amplia para almacenar datos del tipo requerido, conservando un peso mínimo del archivo, el cual es conveniente para temas de velocidad dentro de la plataforma y facilidad para maniobrar el documento si es necesario enviarlo a otro ordenador.

De igual forma, añadiendo el lenguaje Basic, se complementa la plataforma Excel dándole un sistema de seguridad de ingreso al archivo por medio de usuario y contraseña y una plantilla la cual facilita obtener los datos requeridos de dosis.

#### <span id="page-26-1"></span>**3.5 Herramientas por utilizar**:

El principal uso de Excel es almacenamiento y organización de datos, tan solo debemos escoger la celda que nos interesa caracterizar. Una hoja de cálculo de Excel contiene miles de filas y columnas, esto beneficia a la capacidad de almacenar y organizar en una sola hoja. Cabe destacar que un solo libro de Excel puede contener varias hojas de cálculo, cada una es una hoja separada. De esta forma, guardar varias tablas de datos diferentes dentro de un archivo de Excel, es posible.

También es posible crear tablas de datos eficazmente desplazándose a diferentes celdas usando el teclado, en lugar de utilizar el puntero del ratón. Se pueden borrar datos arrastrando un cuadro alrededor de las celdas deseadas y pulsando sobre la tecla "Borrar", aunque se pueden copiar los datos en diferentes partes de una hoja de cálculo, es suficiente seleccionando las celdas a requerir y clickear en las funciones de copia y pega.

Con Microsoft Excel se pueden crear diagramas y gráficos personalizados: Podemos seleccionar un rango de celdas en una tabla de nuestro interés, buscamos la opción en la barra de crear un gráfico y escogemos cual gráfico se adapta a nuestros datos. Excel tiene la capacidad de poderse seleccionar muchos tipos de gráficos, pastel, de barras y de líneas.

Otra ventaja de Excel es introducir fórmulas matemáticas en las celdas para realizar cálculos sobre otras celdas condicionadas. Las fórmulas pueden ser simples o complejas y una fórmula incluso puede condicionar a una celda que contiene un valor calculado usando una fórmula ya establecida, lo que permite múltiples niveles de cálculos nivel de matriz. Excel cuenta con funciones de cálculos matemáticos, tales como promediar y totalizar columnas.

Tener en cuenta que Excel es un programa de nivel de comercio, es necesario pagar una licencia para poder instalarlo. Existen otras opciones, de código abierto que pueden instalarse o ejecutarse sin cargo y que también permiten administrar hojas de cálculo, tales como **OpenOffice.org Calc** y **Google Docs.** aunque pueden tener ciertas limitaciones. Es posible que estos programas posean opciones para trabajar con los documentos hechos por Excel.

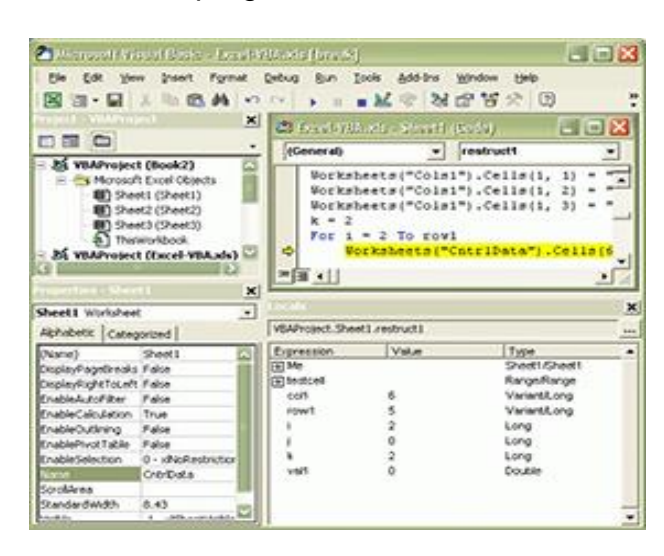

Figura 2 Ventana de programación de "Microsoft Visual Basic"

Una característica muy importante de Excel y es una de las razones por las cuales se decidió trabajar con él, es que da a sus usuarios la posibilidad de personalizar sus hojas de cálculo mediante la programación de funciones propias, que realicen tareas específicas, ajustadas a las necesidades de cada uno, y que no hayan sido incluidas en el paquete original. Generalmente sus funciones principales son: crear fórmulas en las mismas celdas de la planilla en cuestión, o bien utilizar el módulo de desarrollo en Visual Basic.

En el primer caso, las posibilidades se limitan, pero en promedio requiere lo necesario para la mayoría de los usuarios. Hay otras características propias de un editor convencional las cuales no posee Excel Como la de personalizar celdas las cuales ya se estén condicionando y esta parte no es un poco aceptada por ciertos consumidores. Crear funciones propias en Excel es para un desarrollador de software, un poco sin sentido ya que agrega más limitaciones debido a la no tan amplia capacidad estructural la cual hace que no todo sea posible.

Para programadores que esperan productos muy caracterizados, o de una complejidad mayor al cálculo de un promedio de una comparación entre varios datos, la solución reside en el uso de Visual Basic. Se trata de un lenguaje con un grado de abstracción relativamente alto (que se aleja considerablemente del lenguaje de máquina, de la forma en la que trabaja el procesador) y que, al igual que el utilizado en Excel, funciona por eventos (esto quiere decir que el usuario debe realizar alguna acción para que se dispare la ejecución del programa).

Como conclusión, la combinación de Excel y Visual Basic tienen un segmento de uso y de ninguna manera se compara el nivel de personalización y precisión posible a través de la creación de un programa a partir de lenguaje único de programación; aunque sigue siendo muy eficaz para una pequeña compañía, que no posea el capital amplio y el tiempo necesarios para el desarrollo de sus propias aplicaciones.

Figura 3. Especificaciones y límites de las hojas de cálculo y de los libros

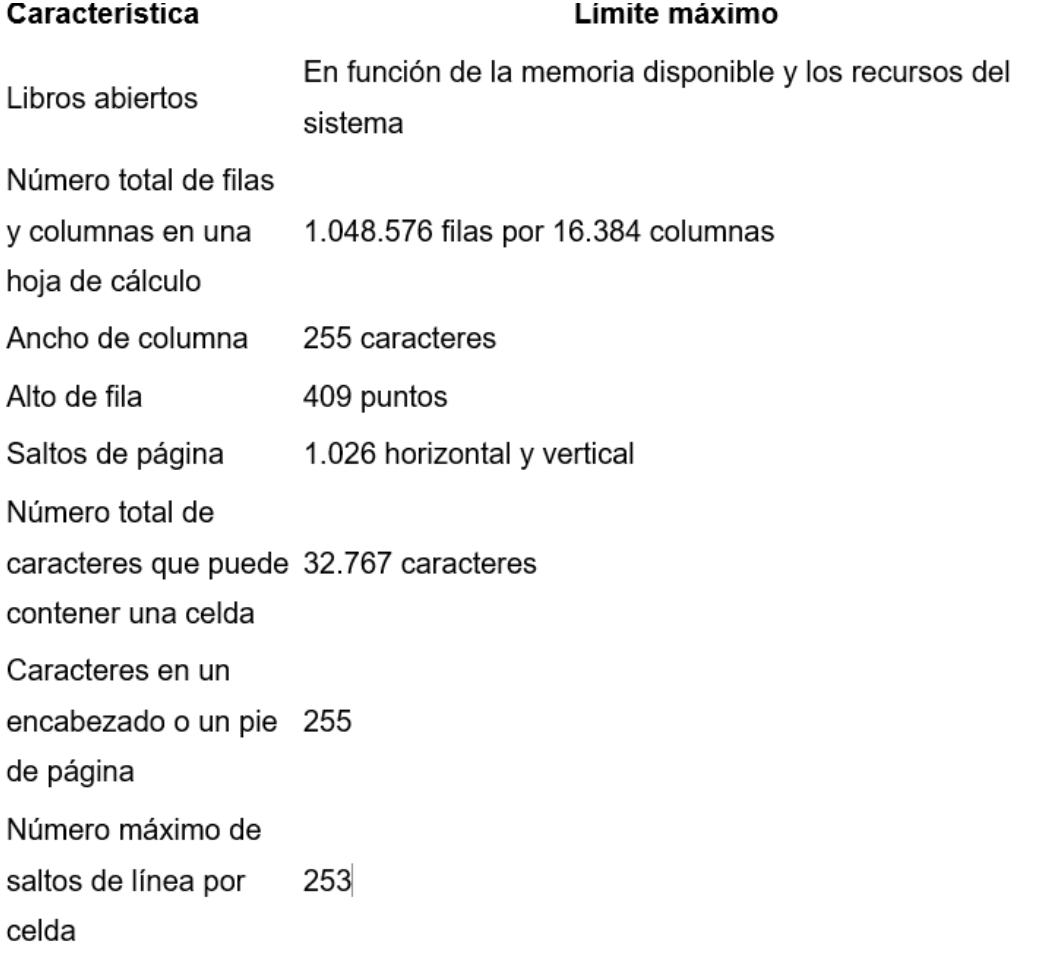

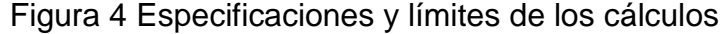

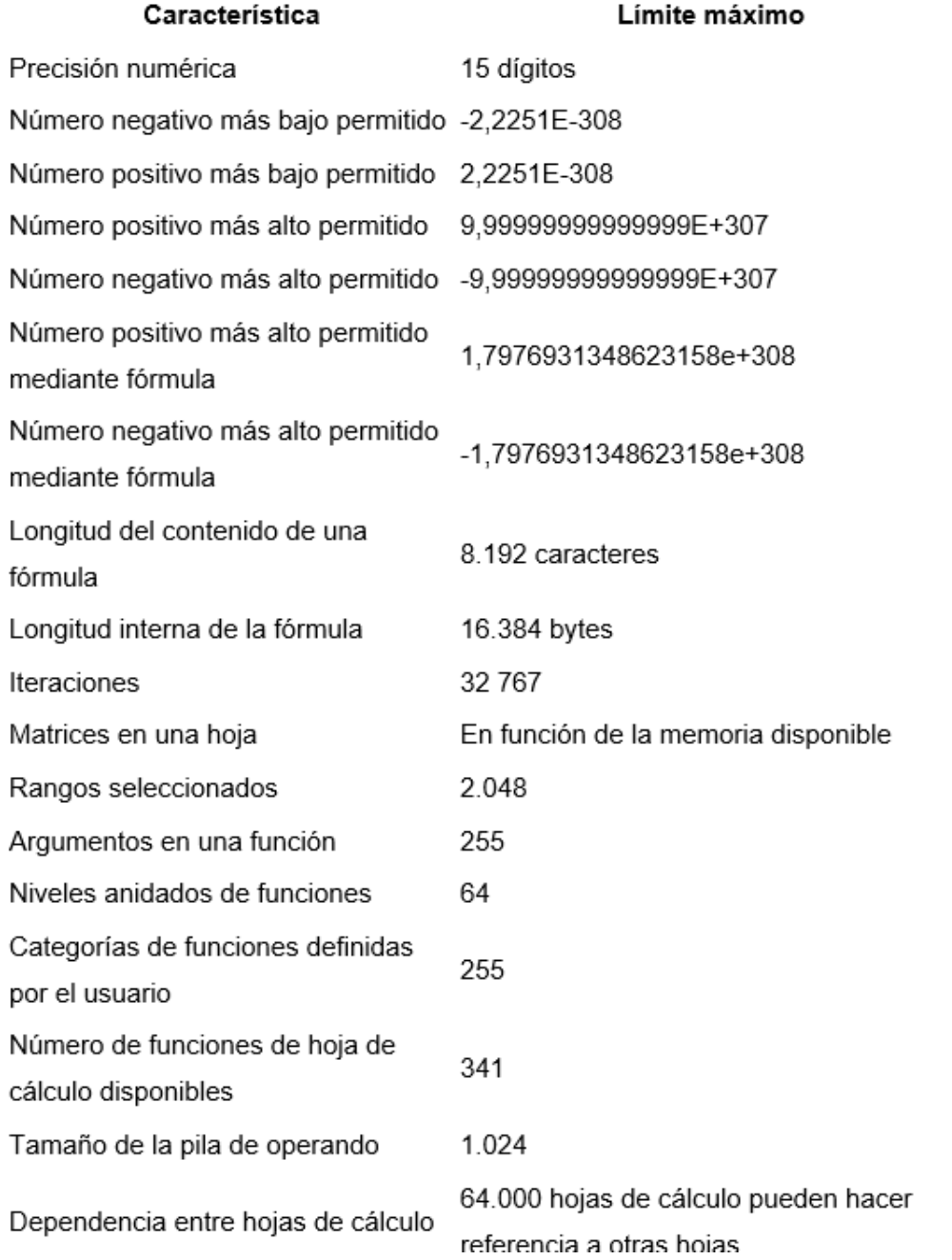

#### Figura 5 Especificaciones y límites de los gráficos

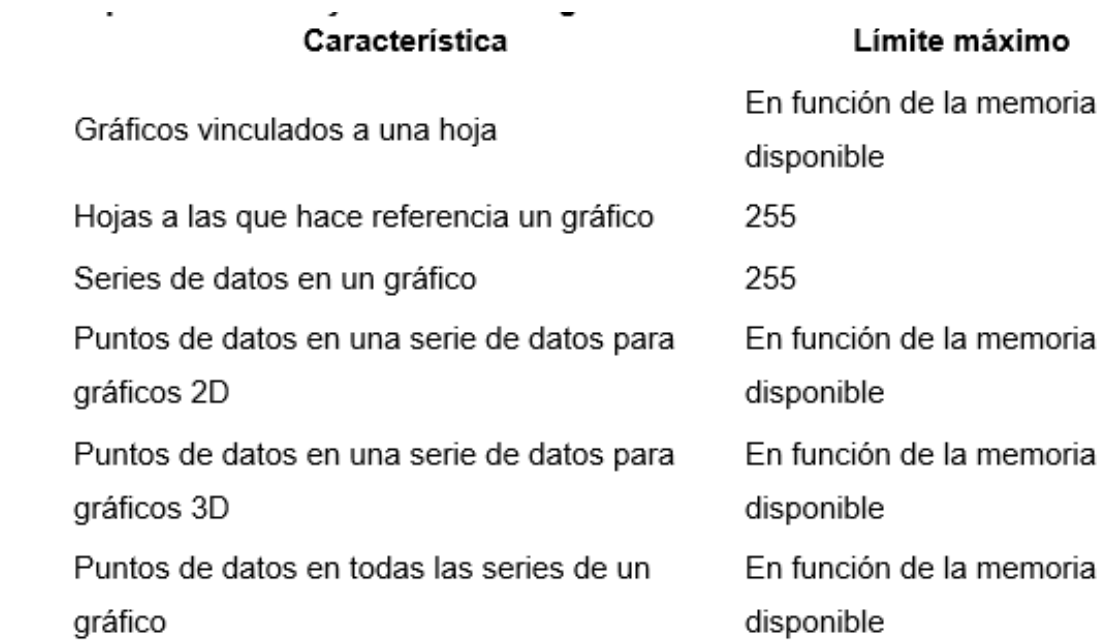

#### Figura 6 Especificaciones y límites de los informes de tablas dinámicas y gráficos dinámicos

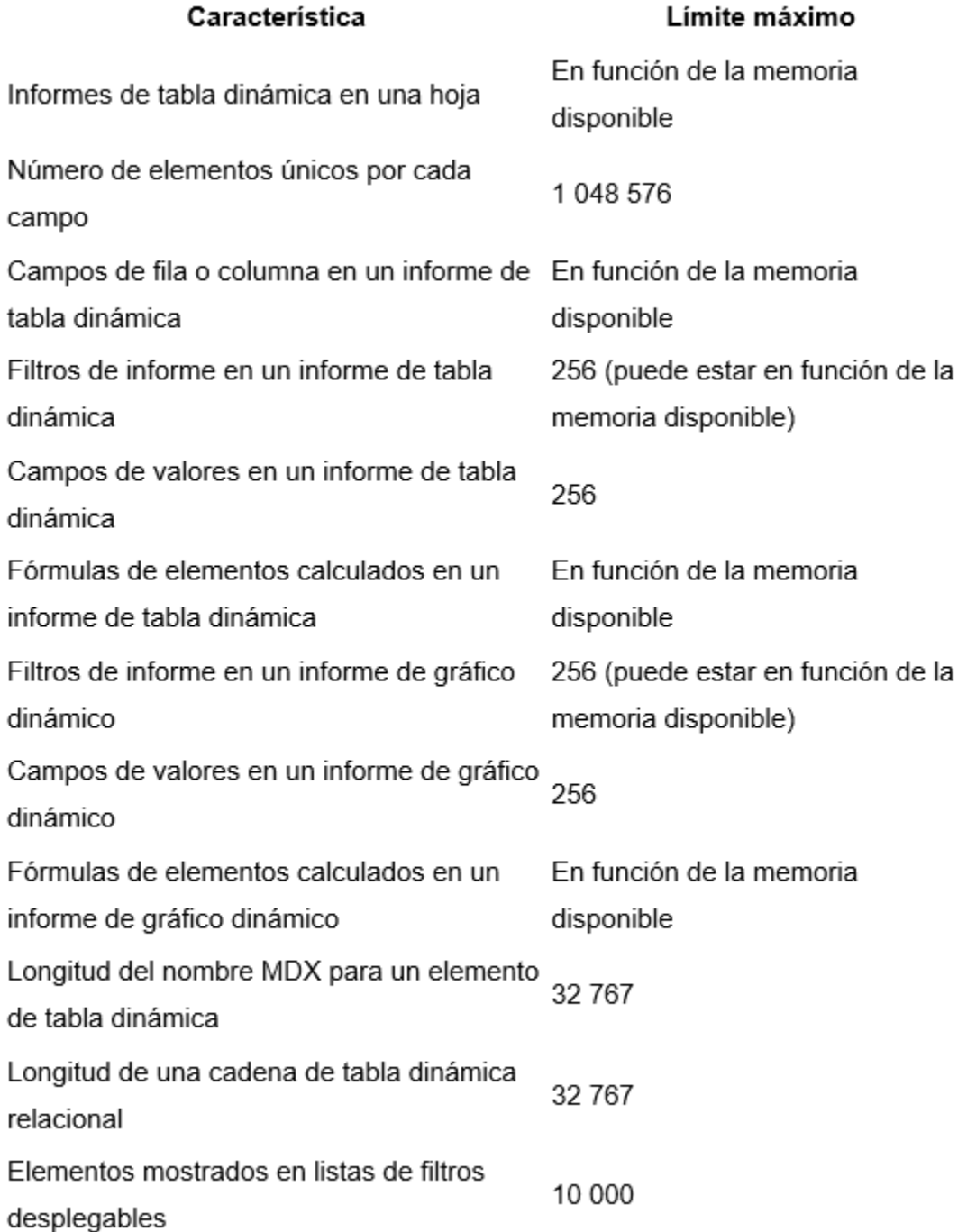

#### **Libros que agregan "permitir que se realicen cambios por más de un usuario..." configuración habilitada**

Cuando el botón "permitir que varios usuarios" estén activadas, se aplicará la siguiente información. Para entrar a esta configuración, clic en la pestaña revisar > compartir libro. Tomar nota que, en la nueva presentación de Excel, la opción Compartir libro está oculta. Se hace clic en > Opciones de archivo > barra de herramientas de acceso rápido. Se abre la lista Elegir comandos de y seleccione Todos los comandos. Se desplaza por esa lista hasta que vea Compartir libro (heredado). Se selecciona dicho elemento y hacer clic en Agregar. Se hace clic en Aceptar. La opción compartir libro está ubicada en la parte superior de la ventana.

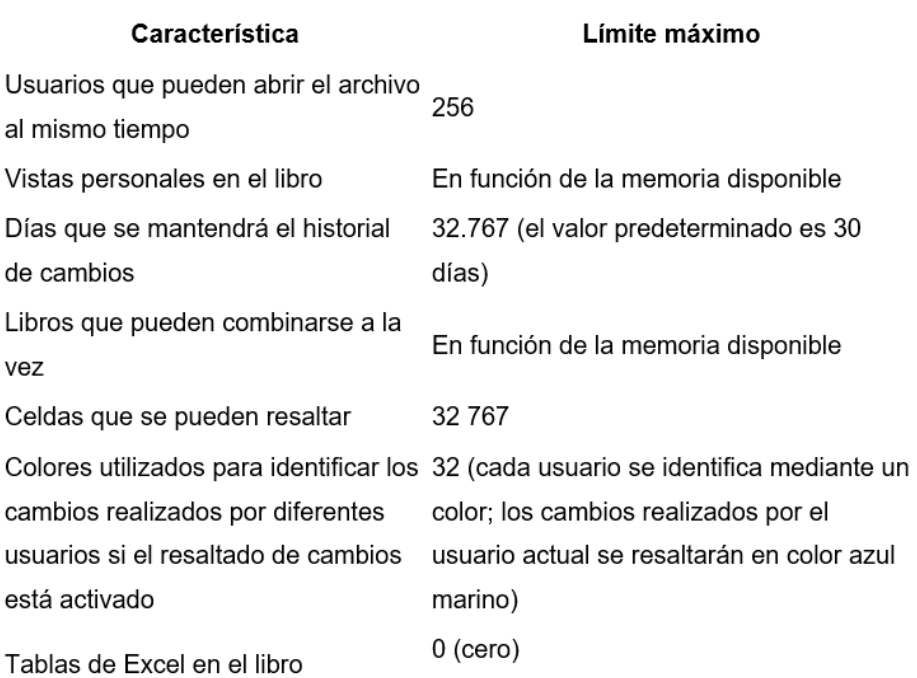

#### Figura 7 Capacidades de visualización

Una vez mencionadas las cualidades, características y limitaciones de Microsoft Excel y definimos que cumple con lo requerido en temas de capacidad para almacenar una base de datos nos corresponde ver el aspecto de programación fusionado con la información ya almacenada.

La forma elegida para trabajar esta base de datos a nivel de programación en Excel es con un Editor de Visual Basic, el mismo sirve como herramienta para personalizar una plantilla encima de la base de datos y solicitar la información requerida por el usuario de forma fácil sin necesidad de inserción de fórmulas o búsqueda a través de las hojas de cálculo.

#### <span id="page-34-0"></span>**3.6 Enlace de programación con la herramienta.**

Se elige la herramienta de Excel, "el Editor de Visual Basic", que es una opción adjuntada al programa, este editor está destinado para desarrollar Macros, las cuales facilitan ampliar el funcionamiento a máxima capacidad de Excel (ProgramasPeru, 2018). También es conocido como VBE por sus siglas en inglés. Esta herramienta se muestra en la figura 8.

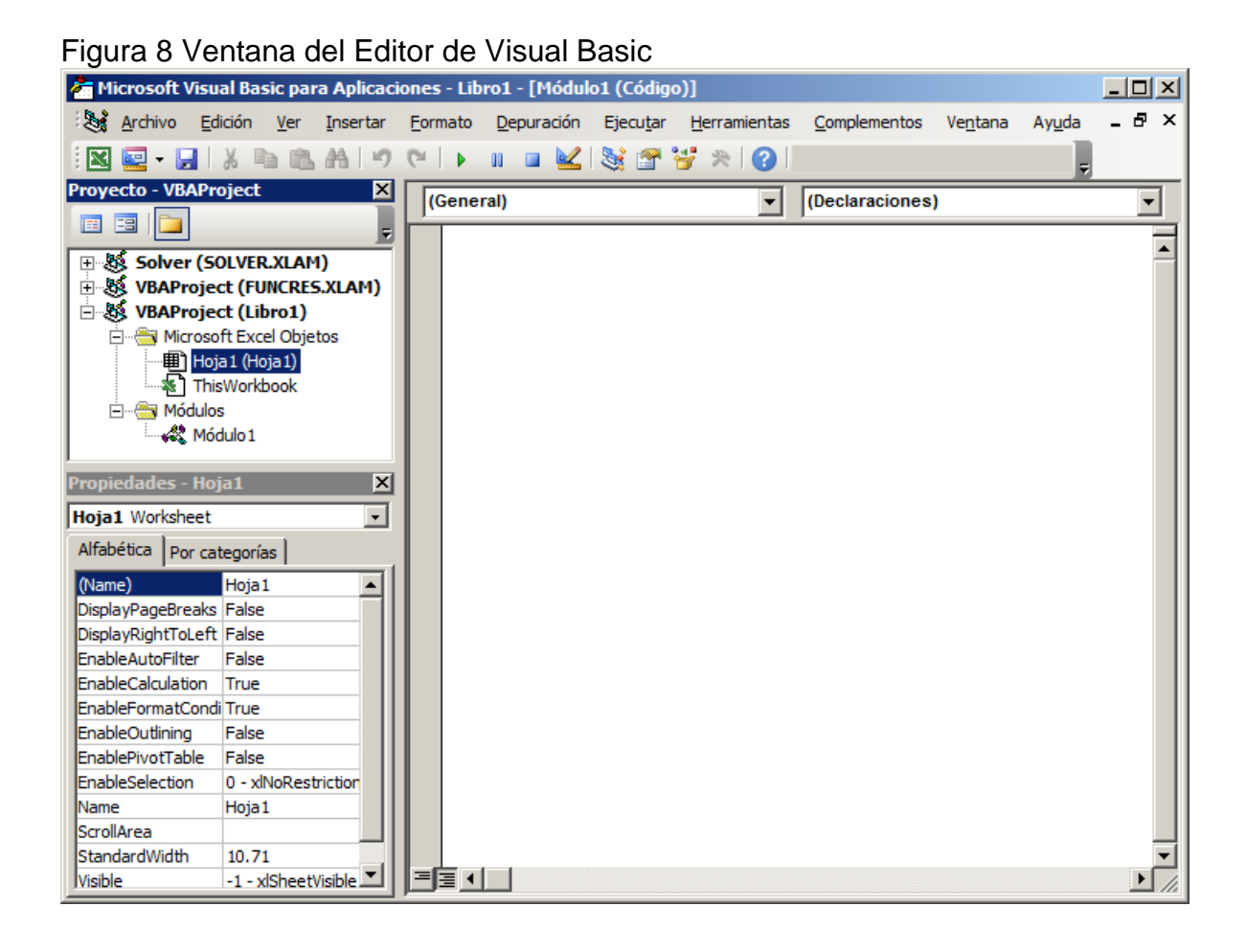

Luego de ingresar al VBE, se debe ingresar al Editor de las aplicaciones de Visual Basic (VBA, por sus siglas en inglés), el acceso al Editor de Visual Basic se presionan las teclas ALT + F11 (ProgramasPeru, 2018), que permite ingresar y trabajar con el Editor de VBA, pero se recomienda tener disponible una Ficha conocida como Ficha Programador, ya que contiene muchas aplicaciones funcionales al propósito de este trabajo.

La Ficha Programador que se cambió a "Ficha Desarrollador" desde Excel 2013, o "Pestaña Programador" o "Pestaña Desarrollador", es la ficha que permite acceder a todo el conjunto de opciones que se encuentran disponibles para el uso de Macros (ProgramasPeru, 2018), al instalar Excel, esta ficha por lo general está desactivada, para activarla, hay que ir a opciones de programador y cambiar el modo ha activado.

El editor de Visual Basic crea, visualiza y modifica las macros existentes (ProgramasPeru, 2018). De la misma forma se aplica, a todos los macros creados por la utilización del grabador, que se han fabricado de forma propia con el lenguaje de programación de VBA, y permite revisar que el patrón de programación esté correctamente escrito y cumpla su función (ProgramasPeru, 2018).

El Microsoft Visual Basic Editor que se encuentra en Excel es una opción añadida al programa para el diseño y personalización de macros en Excel. Aunque son programas distintos, su trabajo conjunto se estableció para facilitar y mejorar la eficiencia del trabajo realizado en un producto final de programación de macros en Excel.

Visual Basic Editor Posee múltiples opciones dentro de si: "Barra de menú, de herramientas, Ventana de proyecto y el área de trabajo (ProgramasPeru, 2018).

Menú del editor de Visual Basic:

Las opciones generales se encuentran en la parte superior y las podemos apreciar en la figura 9

### Figura 9 Barra de herramientas del editor de Visual Basic

Archivo Edición Ver Insertar Formato Depuración Ejecutar Herramientas Complementos Ventana Ayuda

Luego se encuentra la barra de herramientas. En orden, los botones son:

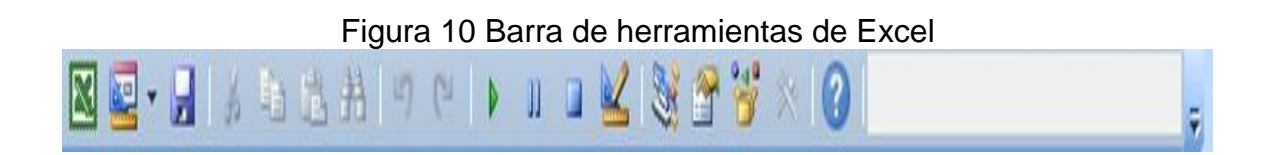

Para agregar o quitar algunas de las barras elige la opción VER, luego "Barra de Herramientas", ver figura 11.

Figura 11 Ventana de proyecto del Editor de VBA

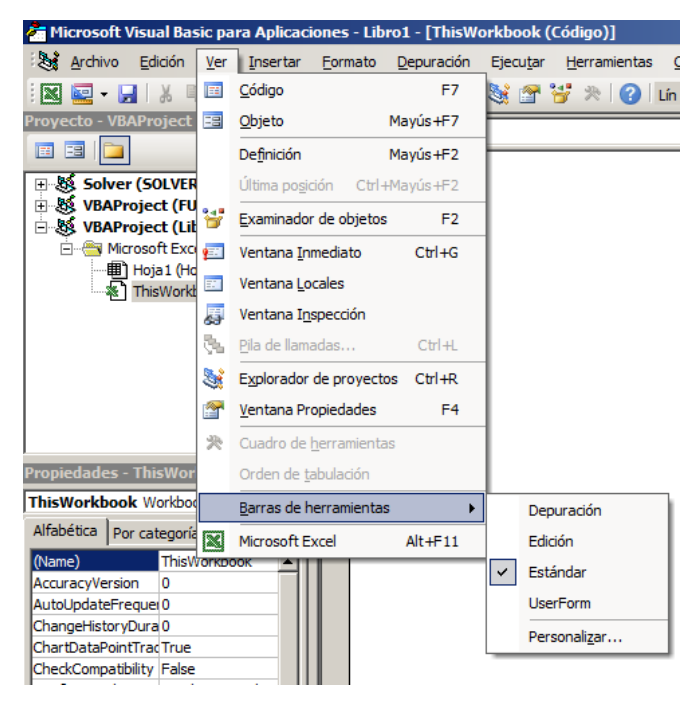

En la figura 12, se muestra la ventana ubicada a la izquierda de la pantalla, que contiene las características de las hojas de trabajo activadas en el libro de Excel, que se esté trabajando. Estás propiedades se pueden ordenar por categoría o por orden alfabético.

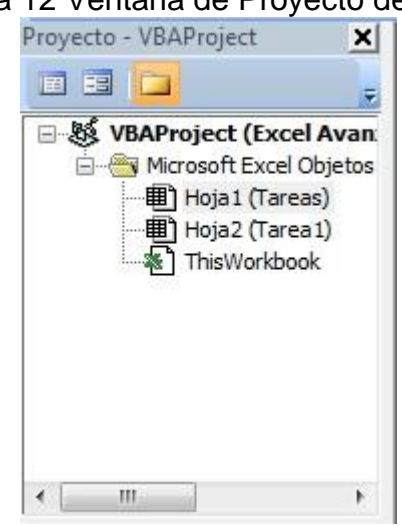

#### Figura 12 Ventana de Proyecto de Excel

Basta con seleccionar la hoja del libro de interés, para que las propiedades se muestren, debajo de la de la ventana del proyecto.

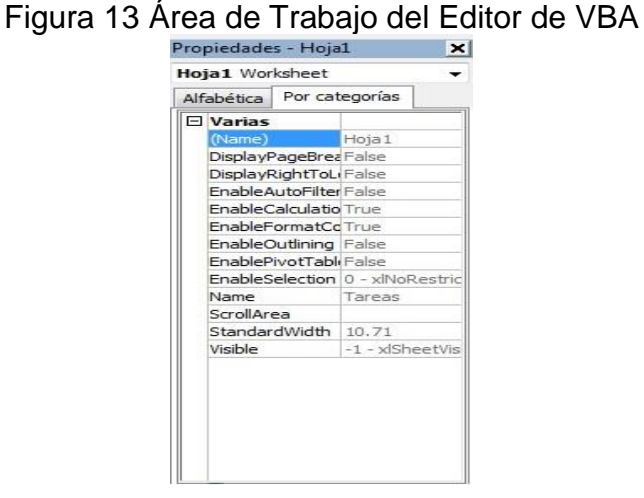

Los comandos para la programación se podrán escribir en el área restante, y se accede con doble clic, sobre cualquiera de los componentes de la ventana de proyectos (ProgramasPeru, 2018). Se utiliza esta ventana para colocar los patrones necesarios para personalizar el macro

Figura 14 Hoja de comandos del Visual Basic

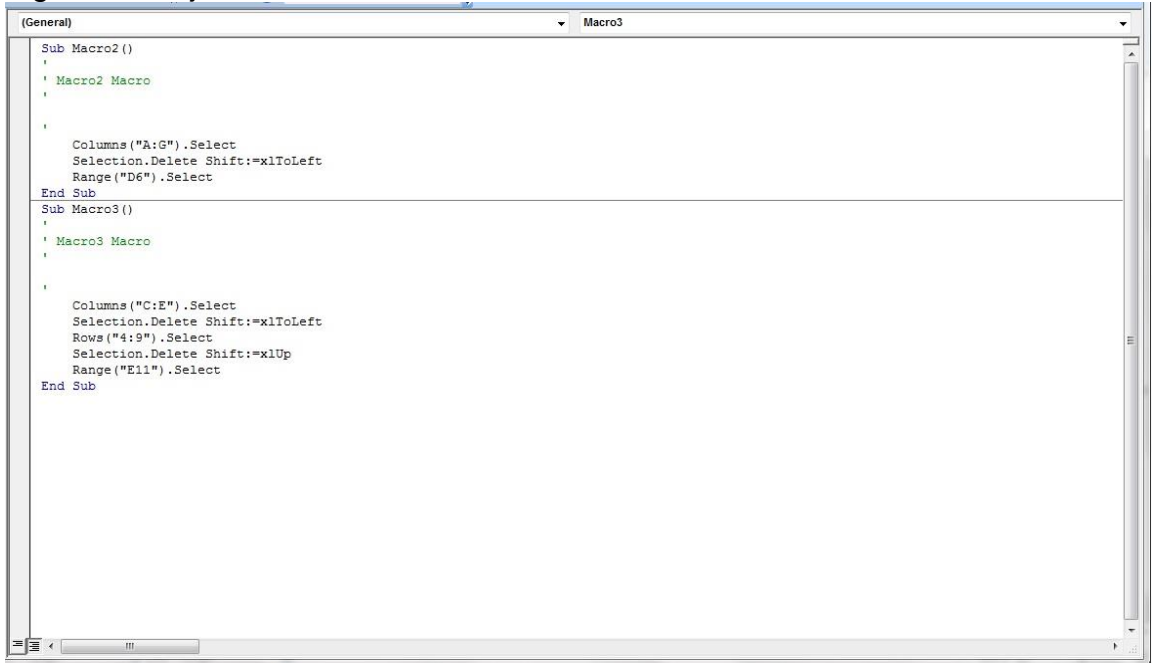

Entre la importancia de este editor, se podrían mencionar:

- 1) Permite la creación de las macros, desde el editor se puede crear, reutilizar, o modificar diversos programas que se puedan emplear (ProgramasPeru, 2018).
- 2) Es una interfaz sencilla, que se ha conservado desde las primeras versiones, mientras que otras interfaces han ido modificándose de una u otra forma en con cada versión de Excel, esta se ha mantenido, en la versión más reciente de Excel (ProgramasPeru, 2018).

Para utilizar el editor de Visual Basic, se accede de dos formas:

Click en barra de herramientas, pestaña programador, donde se activa con los siguientes pasos (ProgramasPeru, 2018):

1. Click izquierdo en el punto señalado en la siguiente imagen (Fig. 15).

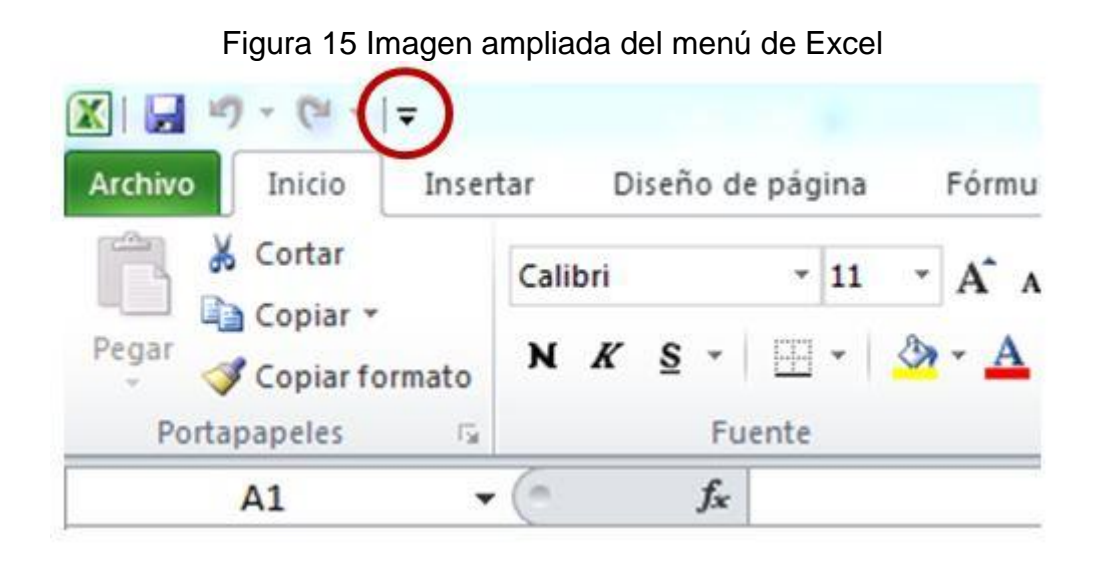

2. Buscar la opción "Más Comandos", dirigirse a la opción "Personalizar Cinta de Opciones", en la columna derecha "Fichas Principales" seleccionar la opción "Programador", y luego aceptar la configuración.

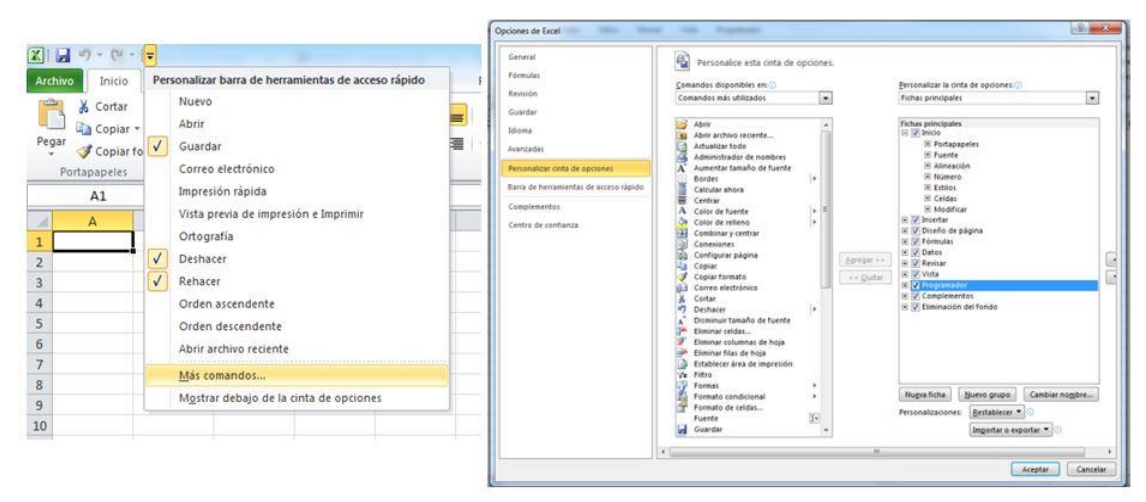

Figura 16 Pasos secuenciales para llegar a la opción "Programador"

3. Se mostrará en la barra de herramientas la opción "Programador", seleccionarla y buscar el icono de "Visual Basic" (ProgramasPeru, 2018).

Figura 17 Menú de Excel con la opción Visual Basic

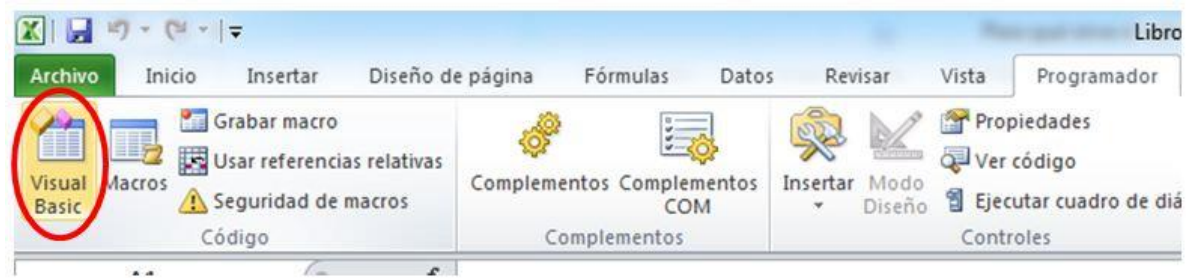

4. Se mostrará la ventana del editor de "Visual Basic" (Fig.19), que es donde se ingresan los comandos para personalizar los macros.

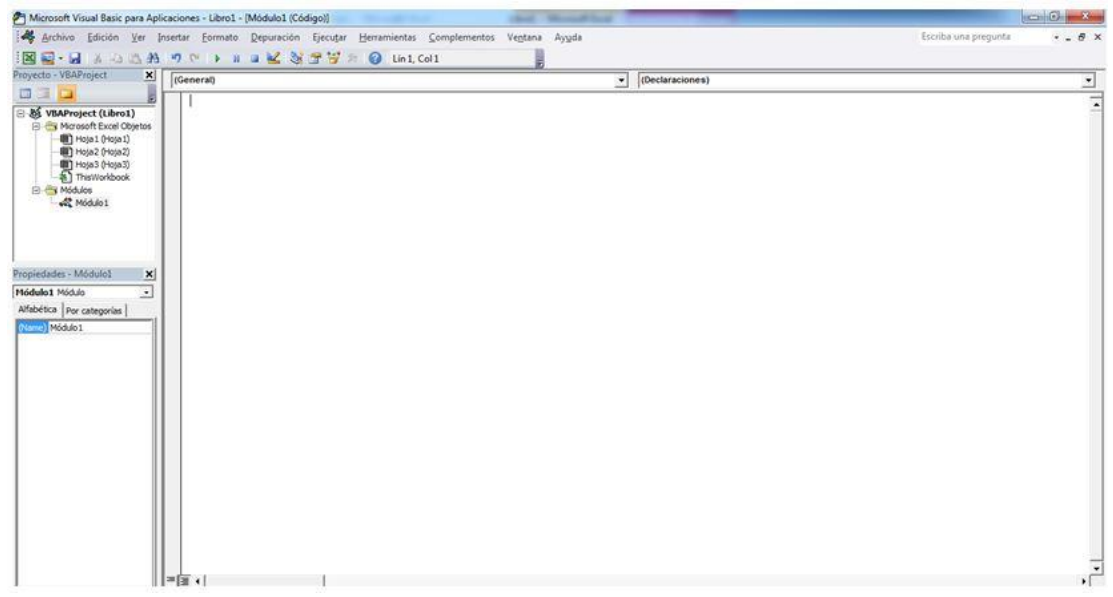

#### Figura 18 Editor Visual Basic de Excel 2010

#### <span id="page-42-0"></span>**3.7 Programa de control de Dosis**

Como se mencionó anteriormente, una de las principales ventajas del enlace del lenguaje programador con Microsoft Excel es que se puede personalizar bases de datos y adaptar sistemas necesarios para una función específica.

En este caso la primera parte de programación es contar con un sistema de seguridad para acceso a la información que se maneja, dicho esto al abrir el documento lo primero que solicitará el archivo es usuario y contraseña.

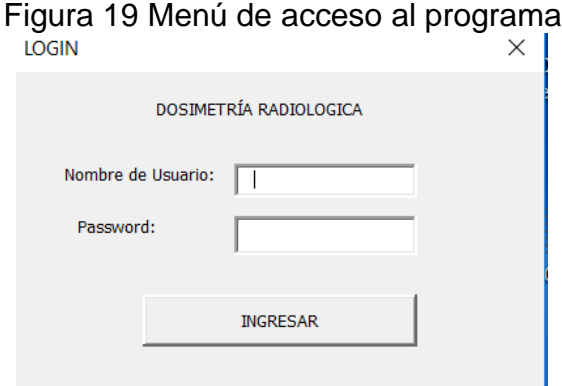

Una vez ingresado y confirmado que los datos requeridos son correctos, el programa indicará que puede hacer click en aceptar

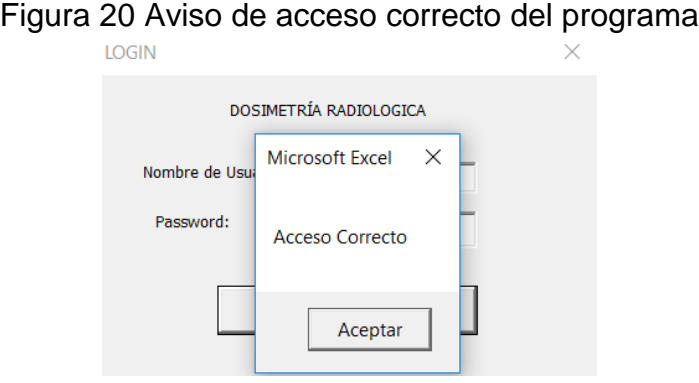

El archivo de Microsoft Excel desplegará una plantilla personalizada, la cual se presentará en esta forma para mayor facilidad para el usuario.

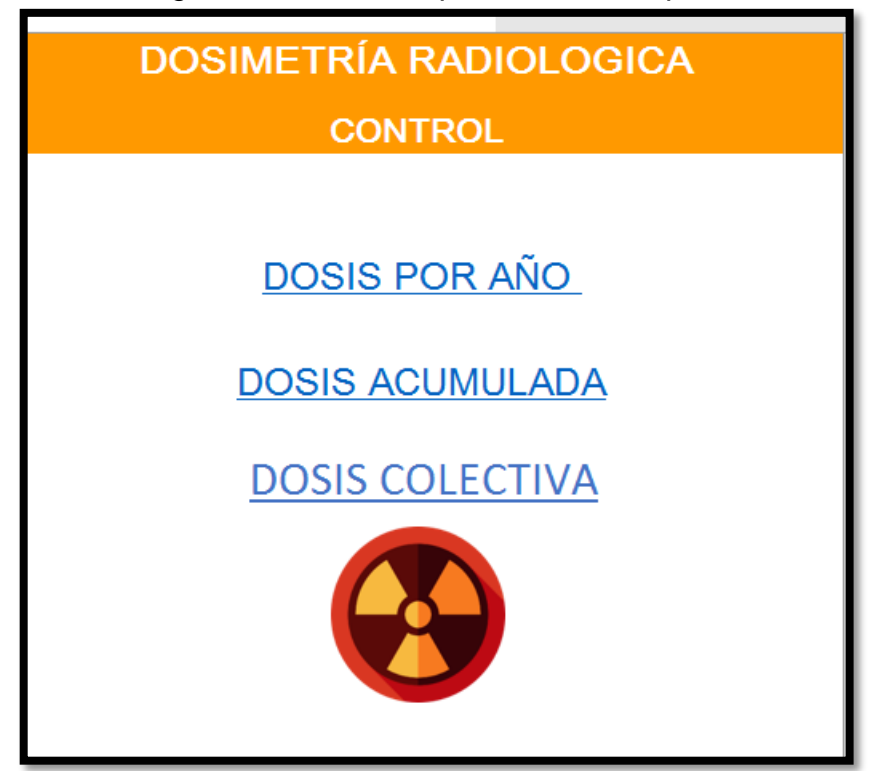

Figura 21 Menú de opciones de búsqueda

Esta plantilla indica dos opciones, a las cuales el usuario puede acceder para obtener la información requerida por él.

Es importante recalcar que este archivo programado, utiliza una base de datos ya capturada y guardada dentro del mismo archivo, a su vez, cada registro de dosis nueva se debe ir capturando en el mismo archivo.

#### **OPCIÓN DOSIS POR AÑO**

Si elige la opción Dosis por año se desplegará la siguiente vista:

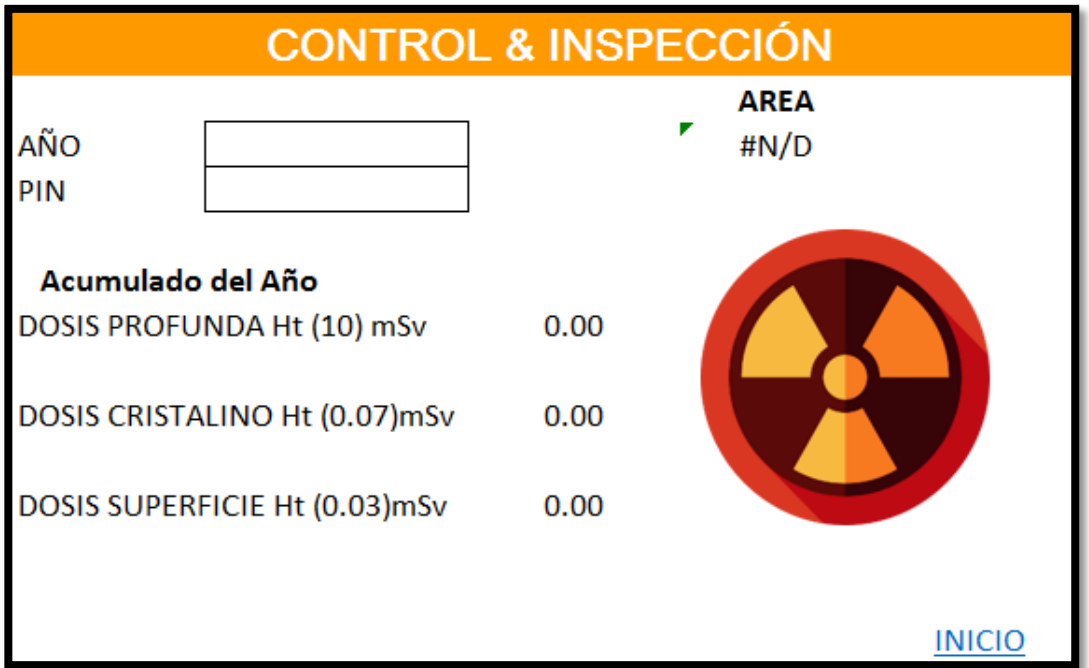

Figura 22 Plantilla de dosis por año

En esta plantilla se deben llenar dos casillas para obtener la información requerida:

- 1. En la casilla de año, se digita el año que queremos investigar.
- 2. En la casilla de Pin, se coloca el número Pin del Dosímetro asignado al POE.
- 3. Clic en Inicio.

La plantilla desplegará los datos correspondientes al año digitado únicamente de forma automática y el área de trabajo de la persona

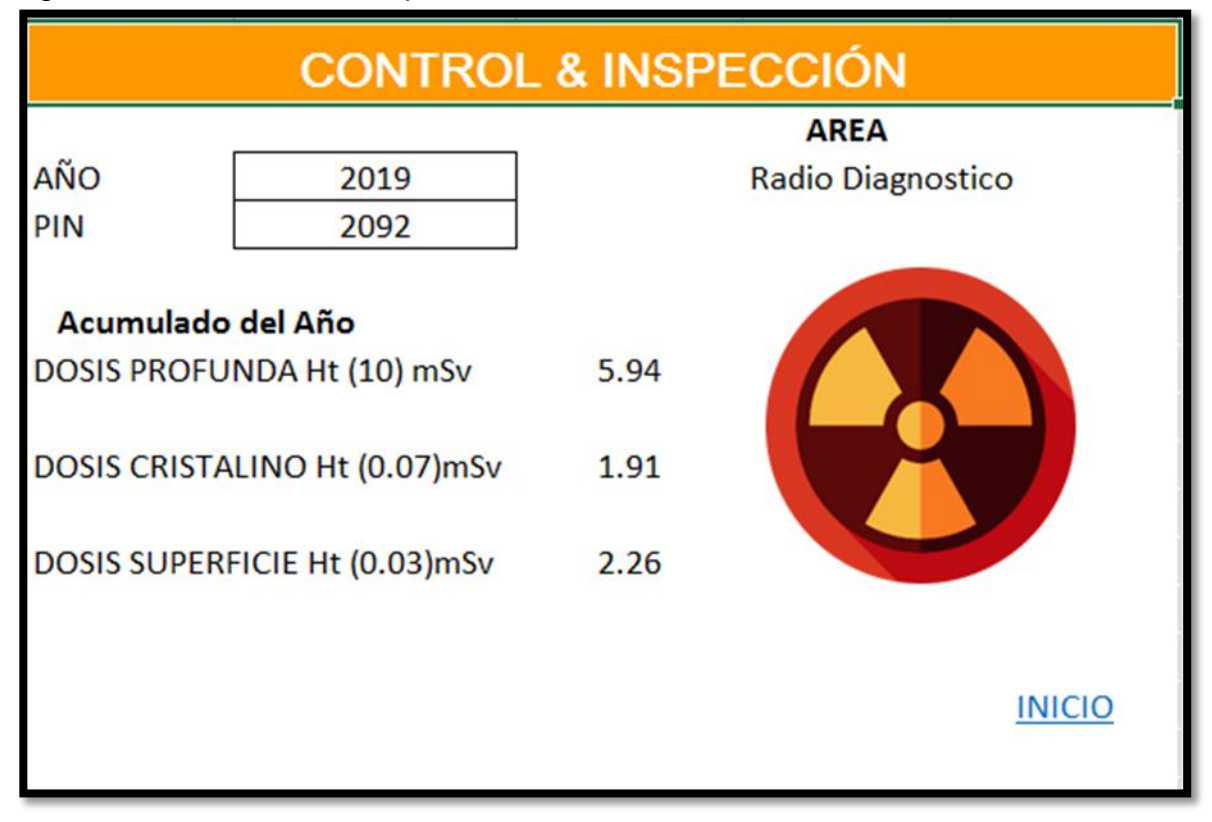

Figura 23 Plantilla de dosis por año con la dosis del 2019

|Los datos desplegados serán Hp (10), Hp (0.07), Hp (0.03) todos los valores serán expresados en mili Sievert.

#### **OPCIÓN DOSIS ACUMULADA**

La opción dosis acumulada es para obtener los datos almacenados sumados de todos los años correspondientes al pin elegido para investigar. Esta programación suma automáticamente todas las páginas, las cuales se han separado por año adentro de la base de datos del archivo programado. La plantilla se presenta de la siguiente forma:

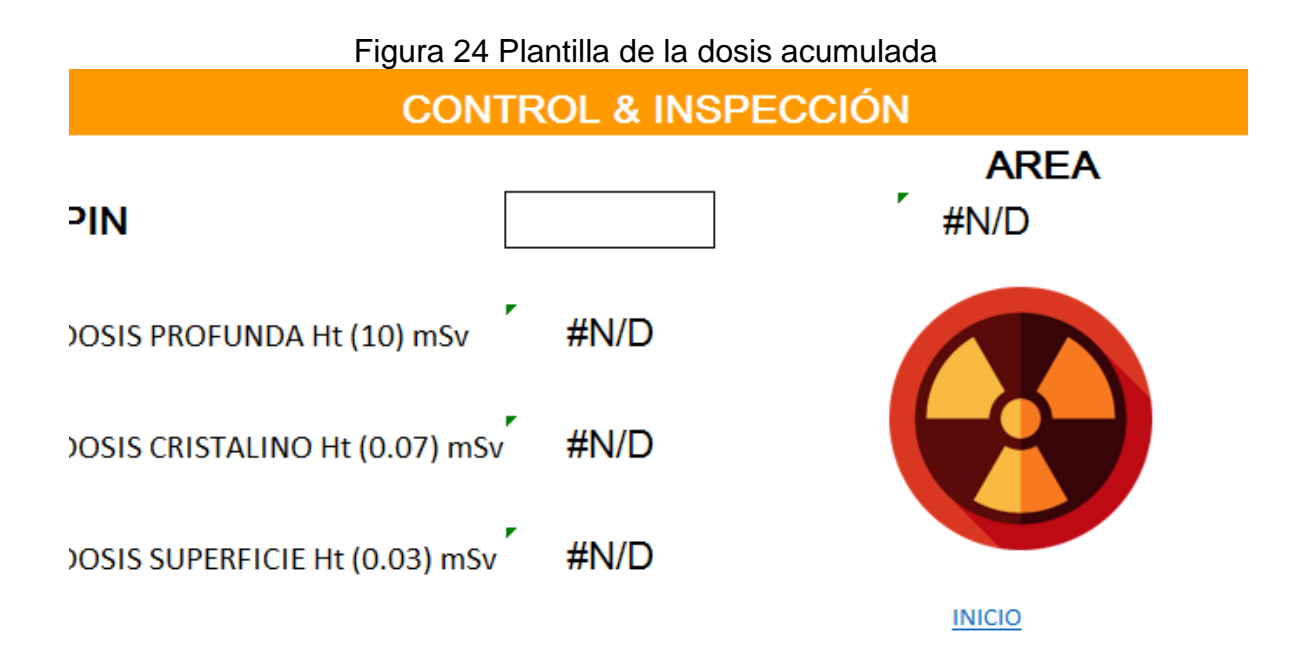

En esta plantilla solo debemos digitar el pin correspondiente al POE que requerimos investigar y hacer clic en inicio para que automáticamente despliegue los datos requeridos. Estos datos estarán en la unidad de mili Sieverts.

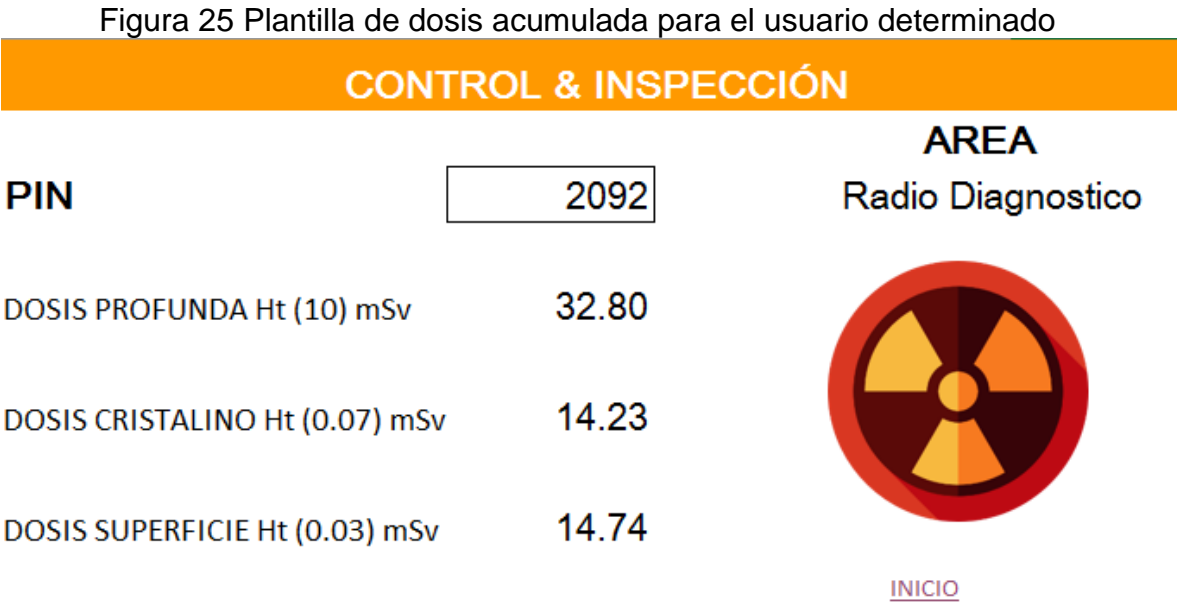

Una vez desplegados los datos, podemos observar que al igual que en la opción dosis por año, nuevamente las 3 Dosis: Hp (10), Hp (0.07), Hp (0.03).

Si se necesita investigar a otro POE tan solo se digita nuevamente el pin asignado al mismo y se hace clic en Inicio.

#### **OPCIÓN DOSIS COLECTIVA**

La opción de dosis colectiva suma las dosis individuales de los POES en el año de interés tan solo digitando en la casilla, el año a necesitar

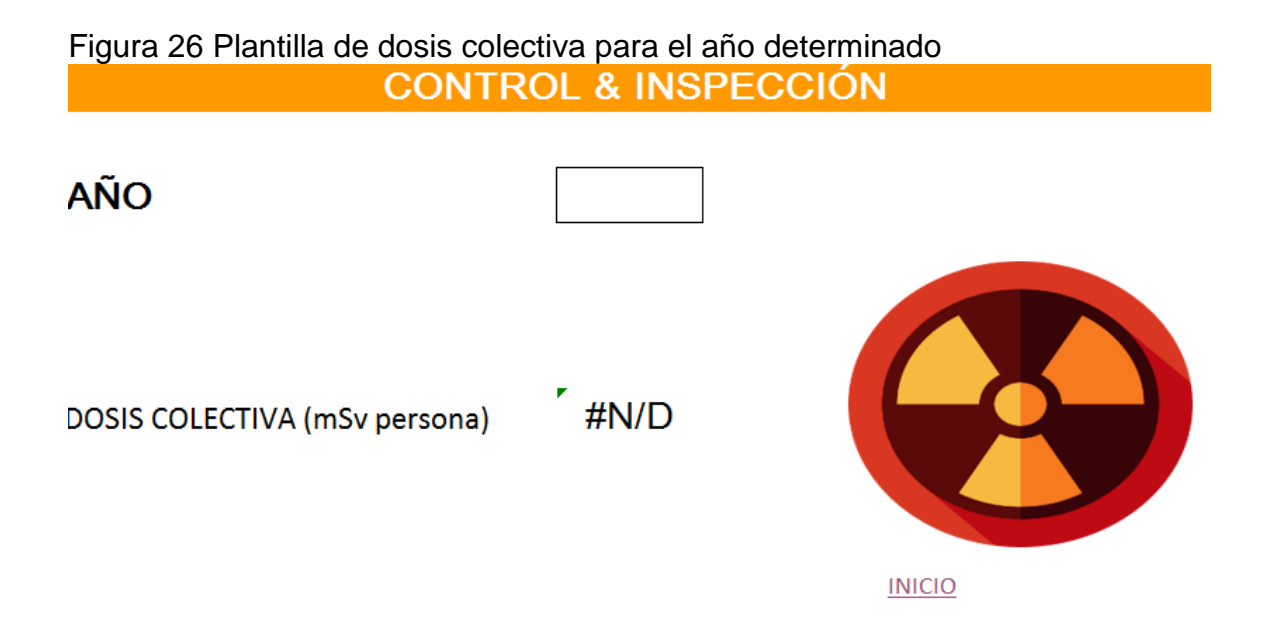

CAPÍTULO IV

#### <span id="page-50-0"></span>**CAPÍTULO IV. ANÁLISIS Y DISCUSIÓN DE RESULTADOS**

#### <span id="page-50-1"></span>**4.1 Análisis**

En primera instancia, los servicios de dosimetría personal, utilizados en el país, tienen un grado de confiabilidad, bastante aceptable. Debido a que no se encontraron conflictos o irregularidad en base a la normativa estudiada, añadiendo que en las recomendaciones internacionales del OIEA describen estos servicios como automatizados y de bajo error.

Existe una necesidad, principalmente por las instalaciones y la AR, en unificar la información de los POE, aprovechando que sólo existen dos proveedores del servicio actualmente. Sin embargo, esta responsabilidad excluye a los prestatarios de servicios dosimétricos ya que ellos cumplen con entregar los reportes de dosimetría personal.

La revisión de los reportes dosimétricos se puede considerar como una buena práctica dentro de cualquiera instalación radiológica, Por lo que cualquier herramienta que complemente los sistemas de registros actuales en las instalaciones para su optimización, es una propuesta que mejora en algún grado, los sistemas de vigilancia radiológicos.

#### <span id="page-50-2"></span>**4.2 Discusión de resultados**

Al determinar una necesidad planteada por las instalaciones consultadas, un aporte de este trabajo es el uso libre del programa sugerido, como complemento del sistema de vigilancia radiológica, aunque sería interesante probar el programa con datos reales, esto podría chocar con la confidencialidad de esta información. Por lo que se decidió probarla con una data virtual, en donde aparenta tener buenos resultados.

#### **CONCLUSIONES**

<span id="page-51-0"></span>En Panamá, existe una normativa nacional que adopta las recomendaciones internacionales (NBS), esto ha permitido que se puedan utilizar los servicios de dosimetría personal externos, ya que estos han sido automatizados bajo los mismos requisitos requeridos.

Para determinar si estos servicios son eficientes o no, en el país, se necesitarían otros estudios complementarios.

La reglamentación actual, exige que las instalaciones radiológicas tengan acceso al registro de dosis de sus trabajadores, aunque sean registros de otras instalaciones. Esto último, es un problema si el tipo de servicio (TLD u OSL) son diferentes en cada instalación.

Una posible mejora a los sistemas de vigilancia radiológica individual es la implementación de un sistema digitalizado, que permita la revisión de los historiales dosimétricos.

#### **LIMITACIONES Y RECOMENDACIONES**

<span id="page-52-0"></span>Una limitante de este trabajo es la de no poder evaluar el programa en funcionamiento dentro de una instalación, con el fin de adecuarlo a las necesidades planteadas, y que se pueda observar su funcionalidad real. Debido a que depende, de que los hospitales interesados, digitalicen sus registros dosimétricos de su personal y por el factor tiempo, no se puede llegar a cabo esto último.

Se recomienda la continuación de esta tesis, una vez se pueda conseguir la utilización del programa computacional en una instalación, y analizar qué funciones deben ser mejoradas, que otras opciones pueden añadirse, y comprobar si la complementación de un sistema de vigilancia radiológica es tangible, tal como se sugiere en este trabajo.

#### **REFERENCIAS BIBLIOGRÁFICAS**

- <span id="page-53-0"></span>Cisnero, M. (20 de Diciembre de 2019). Situación de la dosimetría personal. (A. Vargas, Entrevistador)
- Decreto Ejecutivo No.770. (16 de agosto de 2010). *Reglamento de Protección Radiológica*. Panamá, Panamá, Panamá: Gobierno Nacional, Gaceta Oficial.
- Hernández, R., I., A., & K., S. (2015). PROTECCIÓN RADIOLÓGICA OCUPACIONAL EN PRÁCTICA MÉDICA. VISIÓN REGULADORA. *X Congreso Regional Latinoamericano IRPA de Protección y Seguridad Radiológica* (págs. 1-4). Buenos Aires: SOCIEDAD ARGENTINA DE RADIOPROTECCIÓN. Recuperado el 6 de enero de 2020, de http://www.irpabuenosaires2015.org/Archivos/trcompletos/irpa/fullpapertemplate\_IRPA20153209453.pdf
- IAEA. (2018). *Occupational Radiation Protection, GENERAL SAFETY GUIDE No. GSG-7.* Vienna: INTERNATIONAL ATOMIC ENERGY AGENCY. Obtenido de www-pub.iaea.org
- ICRP. (1991). *Recommendations of the International Commission on Radiological Protection.* Oxford y Nueva York: Pergamon Press.
- ICRP. (1997). Conversion Coefficients for Use in Radiological Protection Against External Radiation. *Report of the Joint Task Group*. Oxford y Nueva York: Pergamon Press.
- ICRP. (2007). *Las recomendaciones 2007 de la Comisión Internacional de Protección Radiológica.* (S. E. Radiológica, Trad.) Madrid: Senda Editorial S.A. Obtenido de http://www.icrp.org/docs/P103\_Spanish.pdf
- León, M. d. (21 de diciembre de 2019). Situación de la dosimetría personal. (F. Rivera, Entrevistador)
- OIEA. (2016). *Protección radiológica y seguridad de las fuentes de radiación: Normas básicasinternacionales de seguridad.* Viena: Organismo Internacional de Energía Atómica.
- ProgramasPeru. (2018). *Excel Avanzado*. Obtenido de Cursos de excel avanzado: www.excel-avanzado.com
- Resolución Ministerial No.0408. (25 de mayor de 2012). *Autorización para la Prestación del Servicio de Dosimetría Personal*. Panamá, Panamá, Panamá: Gobierno Nacional, Gaceta Oficial.
- Resolución Ministerial No.27. (25 de octubre de 1995). *Normas Básicas de Protección Radiológica N°. 110*. Panamá, Panamá, Panamá: Gobierno Nacional, Gaceta Oficial.
- Rodriguez, M. (2018). *Proyecto Nacional "Desarrollo de Capacidades para el Monitoreo y Evaluación de Dosis de Radiación Externa Ocupacional en Panamá.* Viena, Austria: Organismo Internacional de Energía Atómica.
- Tovar, V. (2008). Acreditación del sistema de calidad del LAboratorio Secundario de Calibración del CMRI. *El ININ hoy*, 16-18. Obtenido de http://inin.gob.mx/publicaciones/documentospdf/48%20ACREDITACION.p df

### <span id="page-55-0"></span>**ANEXOS**

# **ANEXO N.º 1**

### **GLOSARIO**

#### <span id="page-56-1"></span><span id="page-56-0"></span>• Dosis

1. Medida de la energía depositada por la radiación en un blanco.

2. Dosis absorbida, dosis equivalente comprometida, dosis efectiva comprometida, dosis efectiva, dosis equivalente o dosis a un órgano, según indique el contexto.

#### • Evaluación

Proceso y resultado de analizar sistemáticamente y evaluar los peligros asociados a las fuentes y las prácticas, y las medidas de protección y sequridad conexas.

#### · Evaluación de la dosis

Evaluación de la dosis o las dosis que recibe una persona o un grupo de personas.

### · Exposición

Estado o situación de estar sometido a irradiación.

#### • Exposición ocupacional

Exposición sufrida por los trabajadores en el curso de su trabajo.

#### • Laboratorio de calibración dosimétrica

Laboratorio, designado por la autoridad nacional competente, que posee la certificación o acreditación necesarias para establecer, mantener o mejorar patrones primarios o secundarios con fines de dosimetría de la radiación.

• límite

Valor de una magnitud, aplicado en ciertas actividades o circunstancias específicas, que no ha de ser rebasado.

#### · límite de dosis

Valor de la dosis efectiva o de la dosis equivalente causada a los individuos en situaciones de exposición planificadas que no se debe rebasar.

#### • límites y condiciones operacionales

Conjunto de reglas que establecen los límites de los parámetros, la capacidad funcional y los niveles de rendimiento del equipo y el personal aprobados por el órgano regulador para la explotación de una instalación autorizada en condiciones de seguridad.

#### Monitorización (radiológica) del lugar de trabajo  $\bullet$

Monitorización (radiológica) por medio de mediciones efectuadas en el entorno de trabajo. Normalmente se contrapone a monitorización (radiológica) individual.

#### $\bullet$ Monitorización (radiológica) individual

Monitorización radiológica mediante mediciones efectuadas con equipo que lleva puesto cada persona, o mediciones de las cantidades de sustancias radiactivas presentes en sus cuerpos o que penetran en ellos, o mediciones de las cantidades de sustancias radiactivas excretadas por el cuerpo de las personas.

#### • Órgano regulador

Autoridad o conjunto de autoridades a las que el gobierno de un Estado confiere facultades legales para llevar a cabo el proceso de reglamentación, incluida la concesión de autorizaciones y, de este modo, reglamentar la seguridad nuclear, radiológica, de los desechos radiactivos y del transporte

#### Práctica  $\bullet$

Toda actividad humana que introduce fuentes de exposición o vías de exposición adicionales o modifica el conjunto de las vías de exposición debida a las fuentes existentes, de forma que aumente la exposición o la probabilidad de exposición de las personas o el número de las personas expuestas.

#### **ÍNDICE DE FIGURAS**

<span id="page-58-0"></span>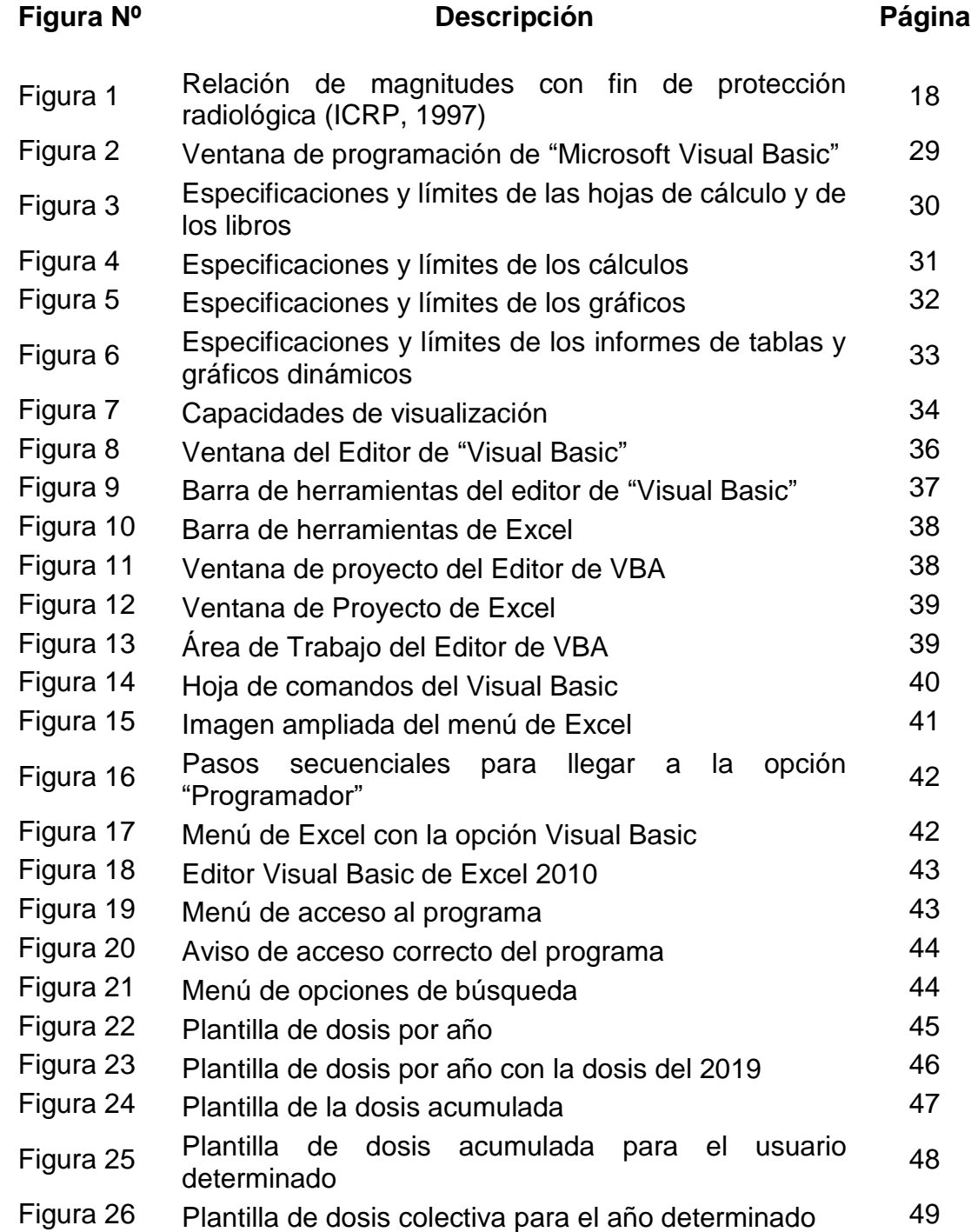